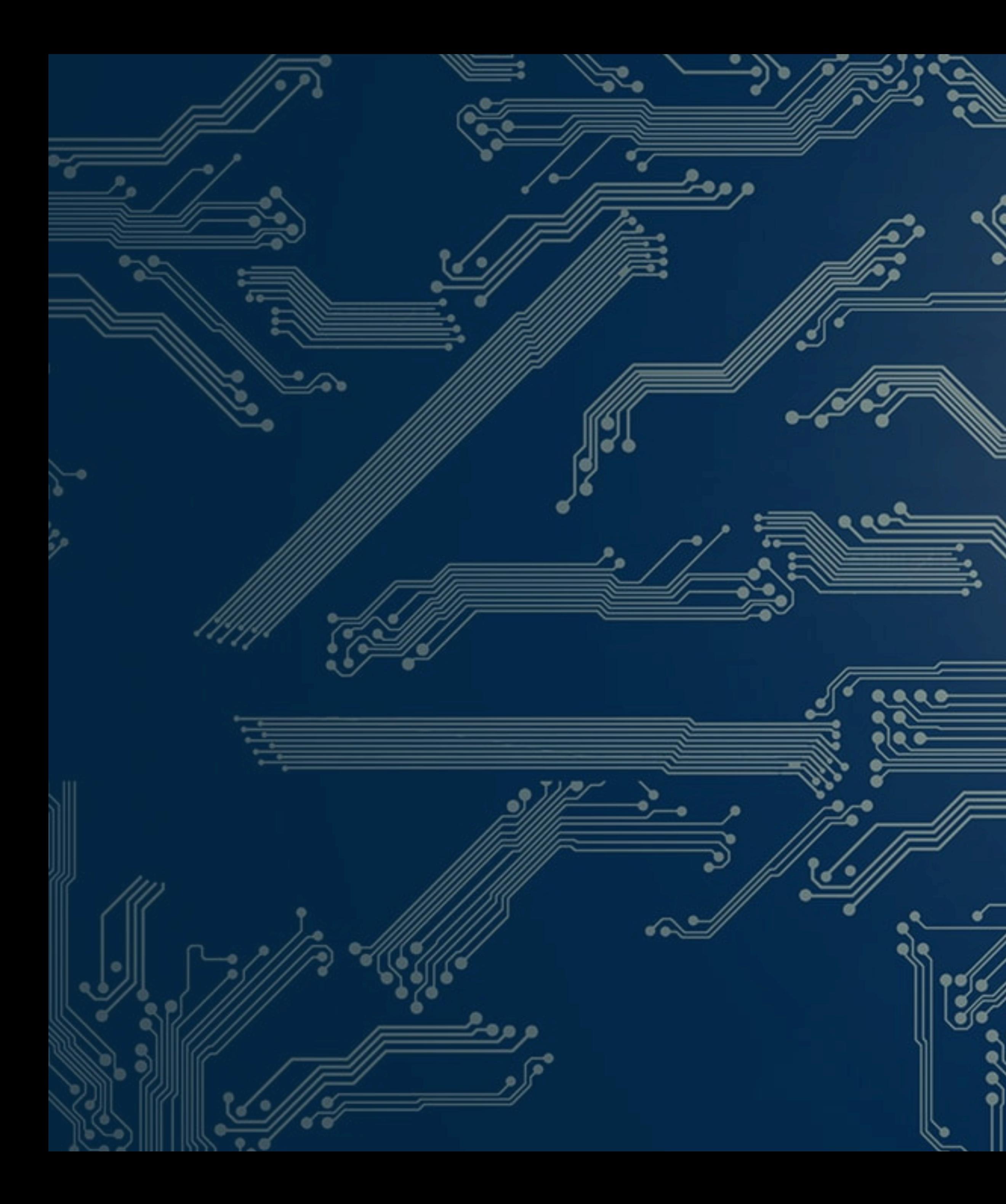

# Veridise.

**A Gentle Introduction to Zero Knowledge Languages**

> **Kostas Ferles CRO, Veridise**

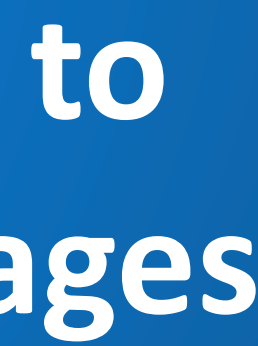

## **Welcome!**

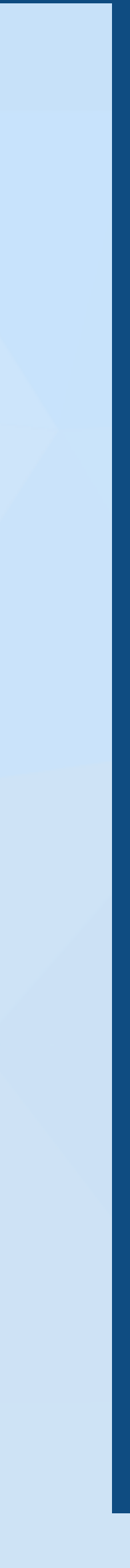

- First and foremost a big welcome!
	- Thank you for attending Veridise's ZK-focused Secureum Workshop
	- Congratulations to the winners of RACE-23
- We have an exciting week planned for you
	-
	- Daily lectures from Veridise about ZK technology and our tooling • Guest lectures by industry leaders

## **About Veridise**

- Veridise is a blockchain security company
	- Founded by a team of world-class researchers
	- us find bugs or prove properties about code

• **Our obsessions**: 1. reasoning about code 2. creating tools that help

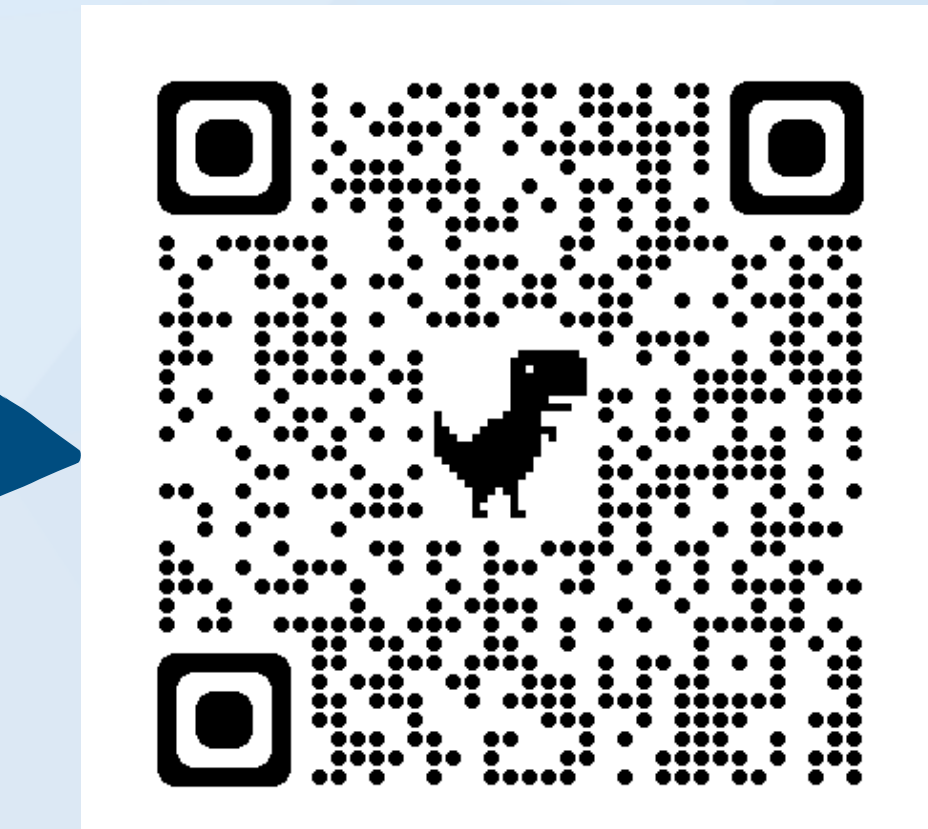

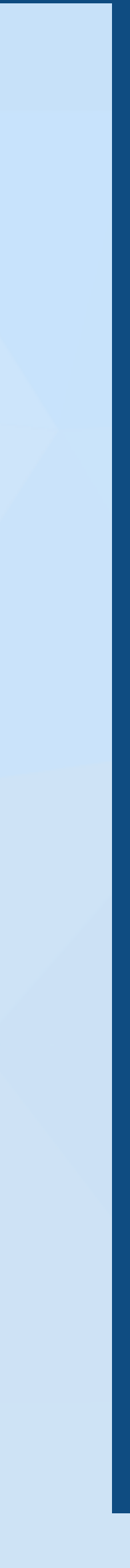

### **Our team**

## **About Veridise**

- different kinds of use cases (e.g., AMMs, stablecoins, auctions, etc.)
	- **Leader in auditing ZKP Circuits <b>Trusted by leading projects**

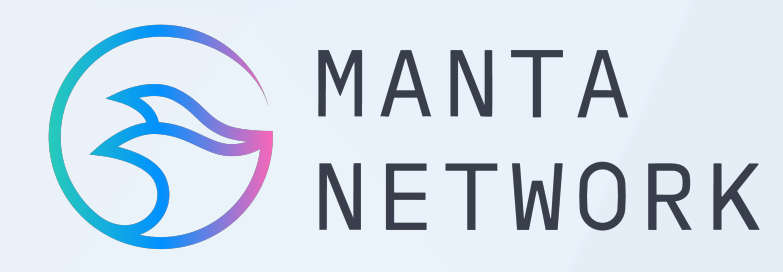

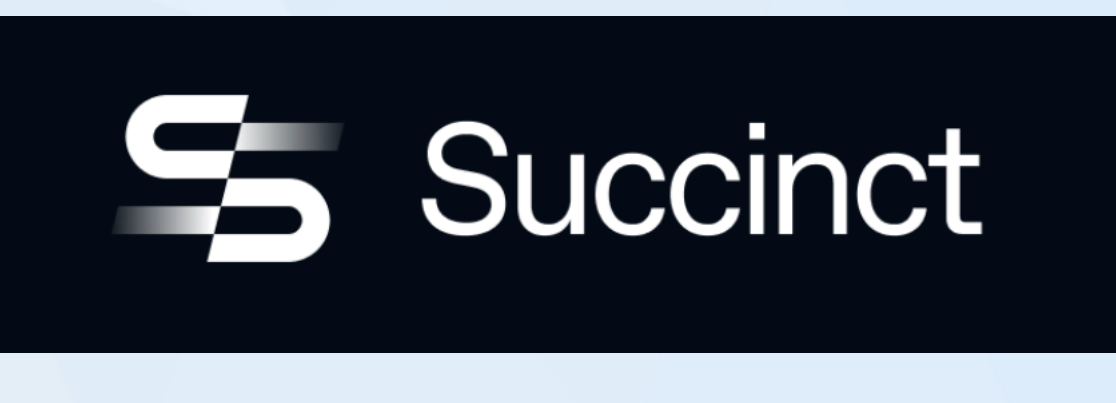

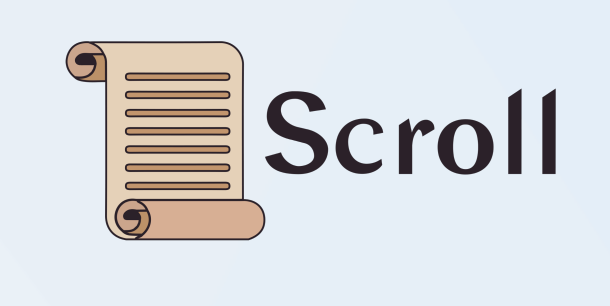

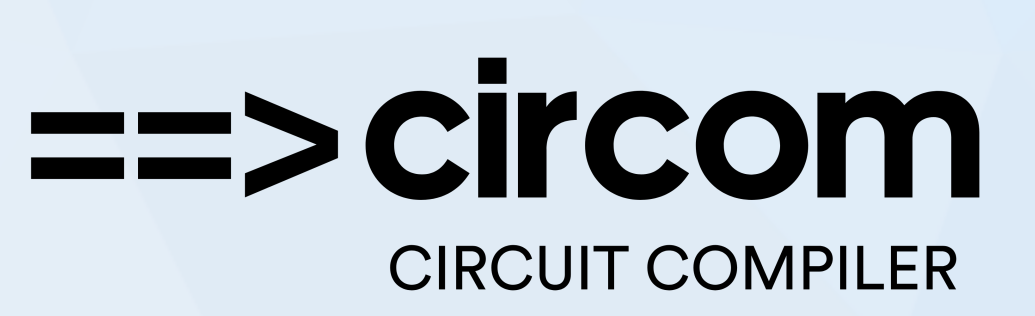

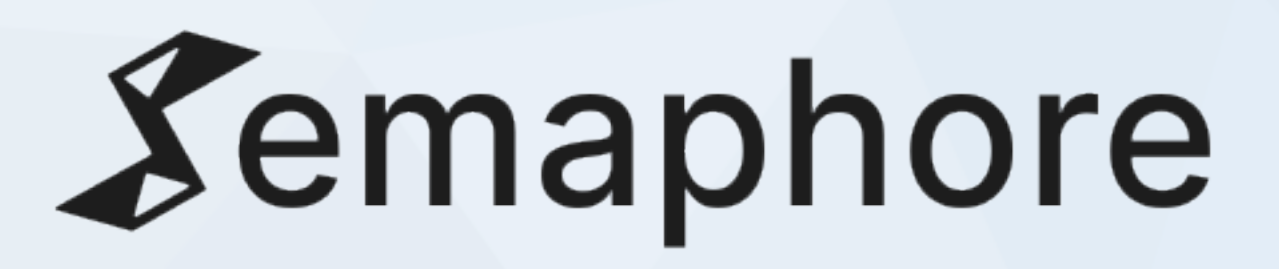

• We performed audits for many ecosystems (e.g., Ethereum, NEAR, StarkWare) and for

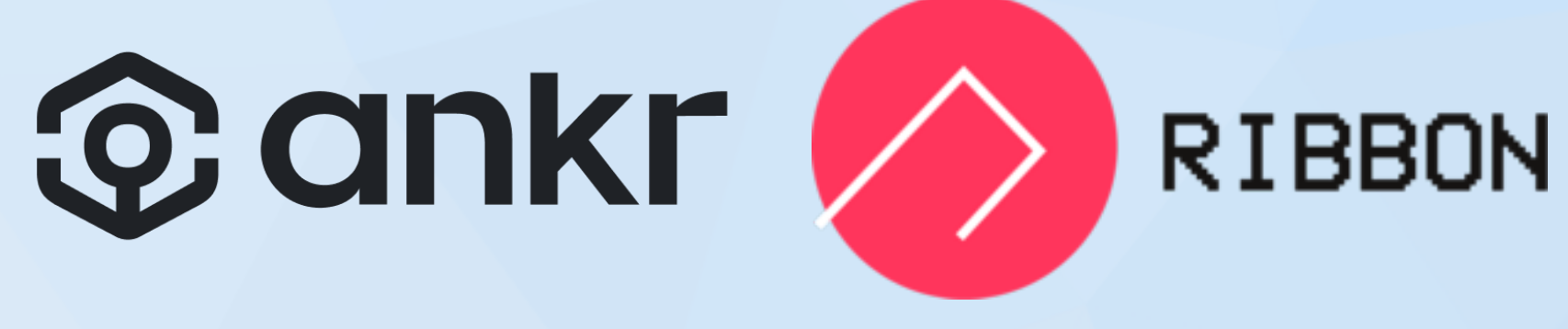

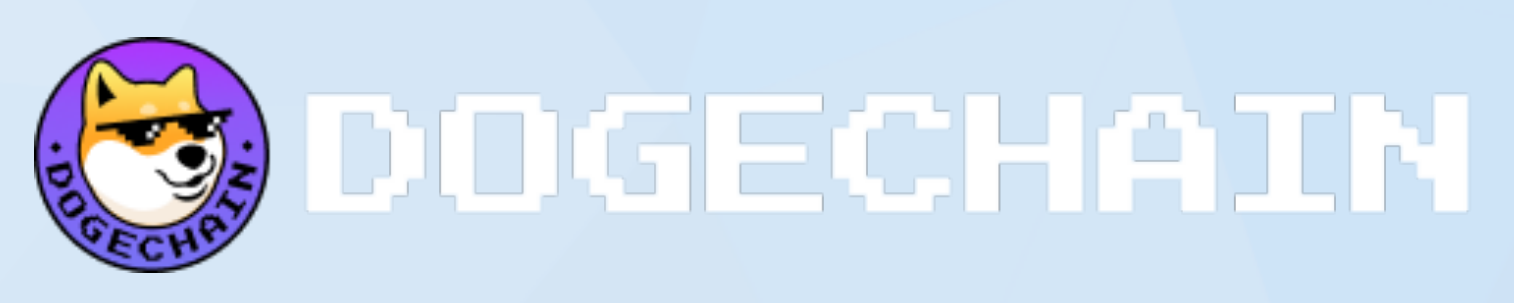

### **Our audits**

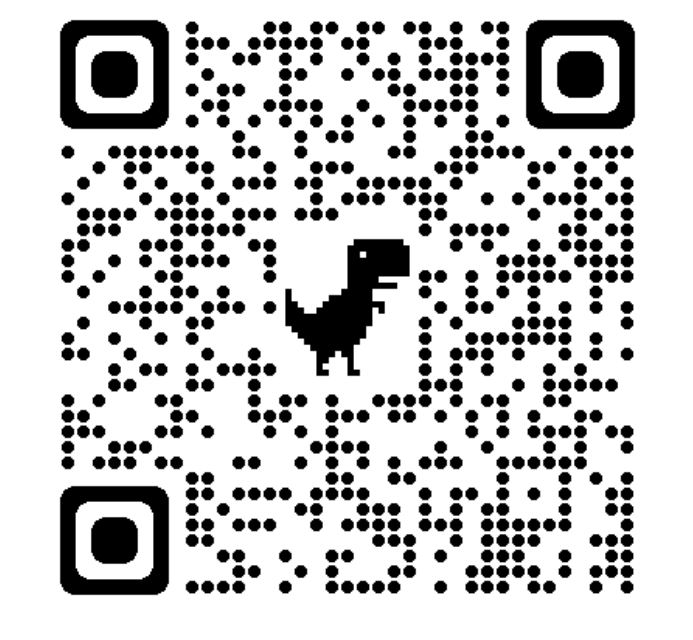

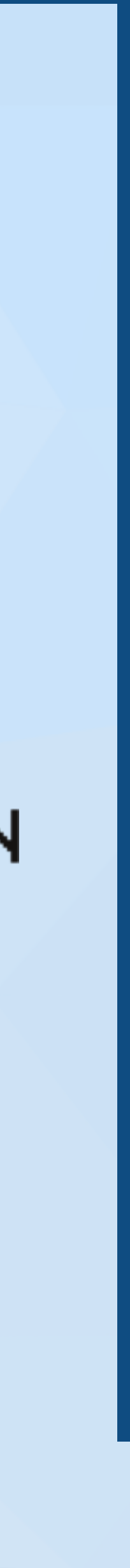

### **About Veridise**

### **We are developing state-of-the-art automated security tooling**

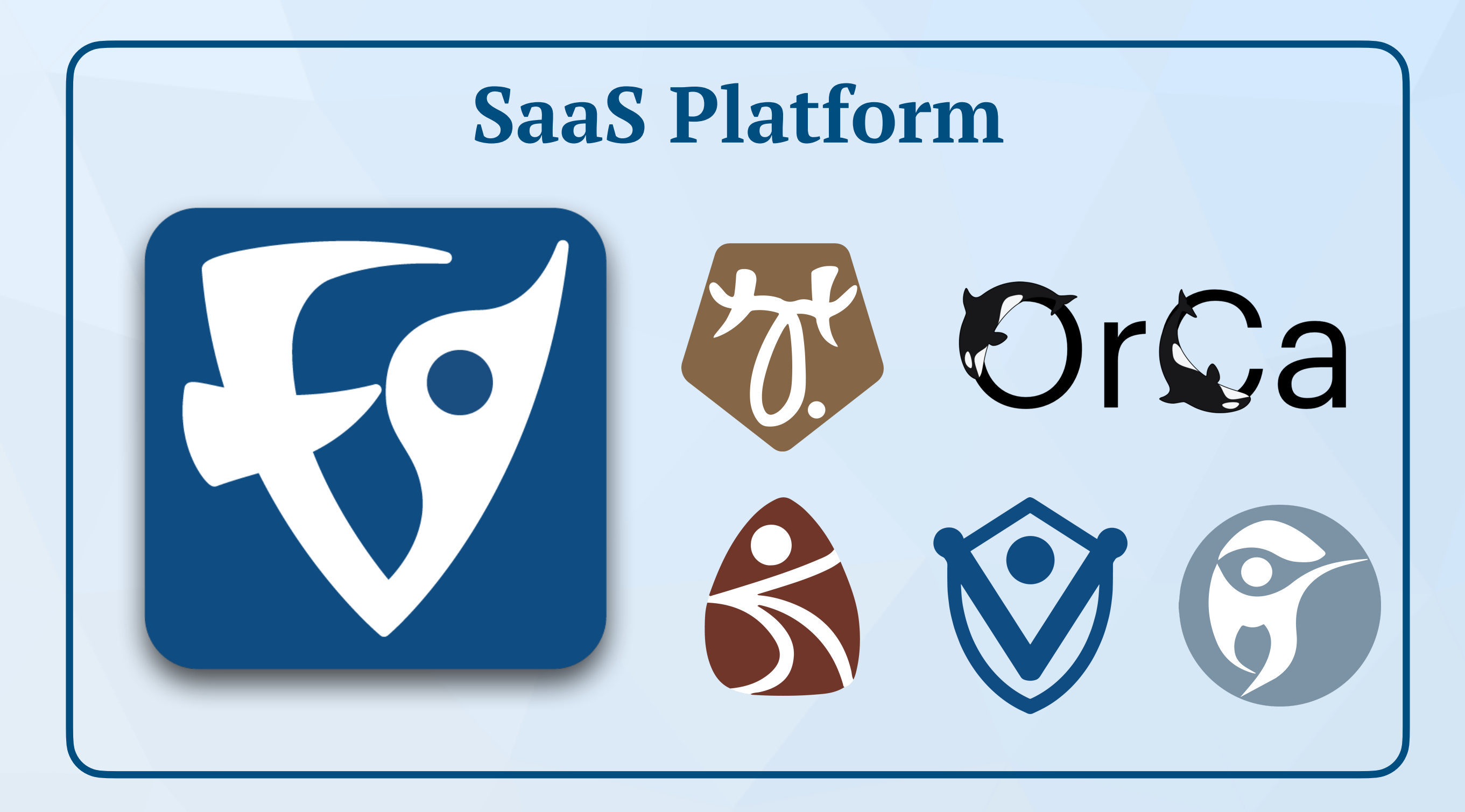

**We will dive into two zk-related tools this week: 1. zk-Vanguard 2. Picus**

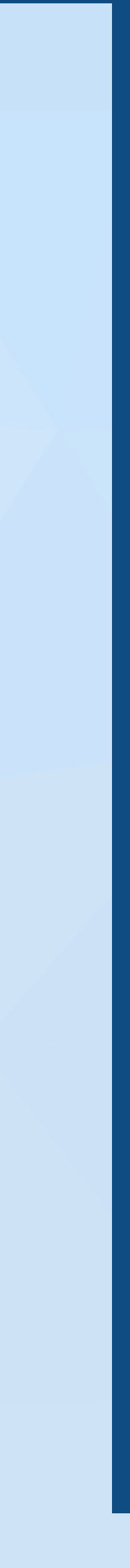

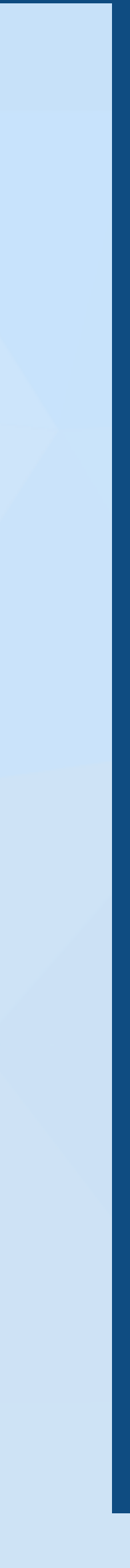

## **Workshop Logistics Few things before we begin!**

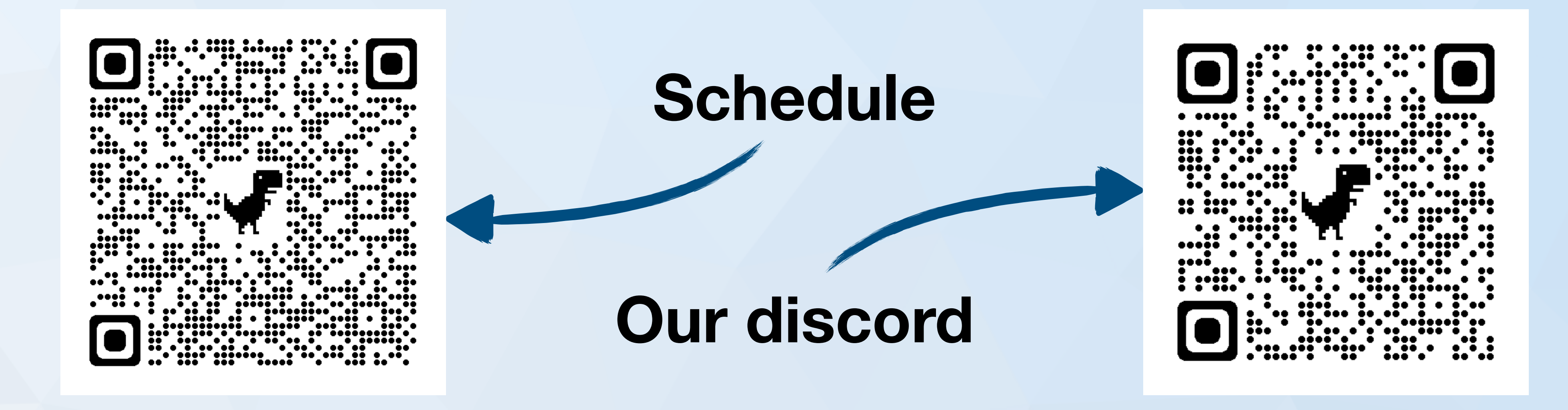

- Each will have a Veridise lecture followed by a guest lecture • This will be followed by a quiz for RACE-23 winners
	-

## **Guidelines for RACE-23 Winners**

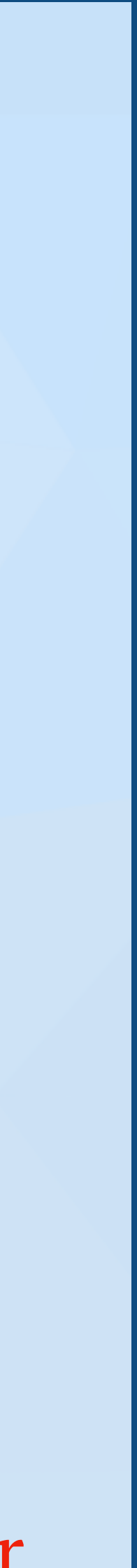

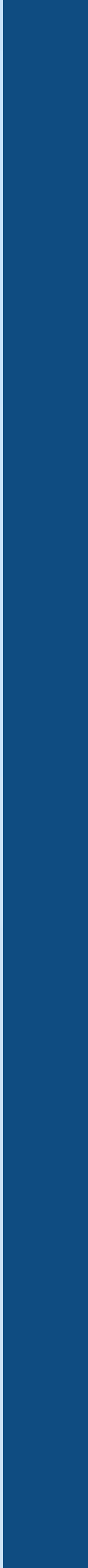

- We will use *zk-secureum-private* for general communication (e.g., quiz announcements)
- Any non answer-revealing question can be sent on *zk-secureum-private*. • For general-interest questions use *zk-secureum-public (open to all)*
	-
- If you are unsure about sending a message publicly, send it to your personal support channel (you'll be added by us)
- Discussing quiz answers on the public channel is not allowed!
- Quizzes deadlines are listed in the official schedule.
- The registration on SaaS must be done with the same e-mail address you provided Rajeev with.
- You'll receive an e-mail (if you haven't already) with a unique user ID. Don't share the user ID with anyone (except us)!

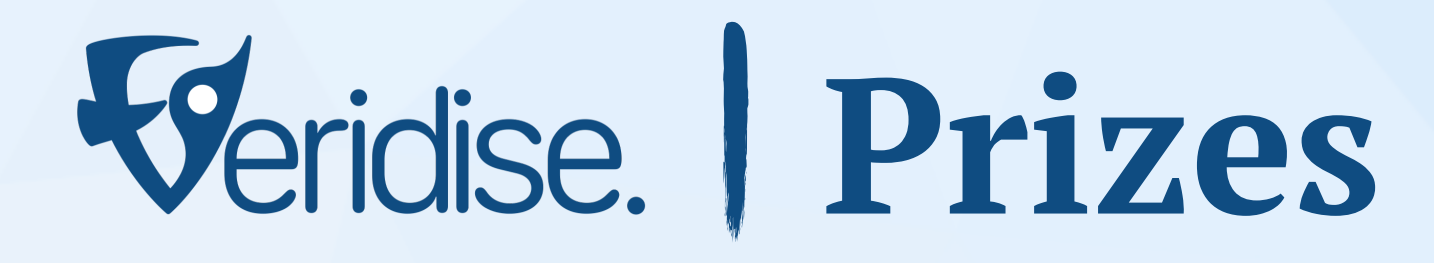

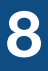

**Top-performers will also be considered for an auditing position at Veridise :)**

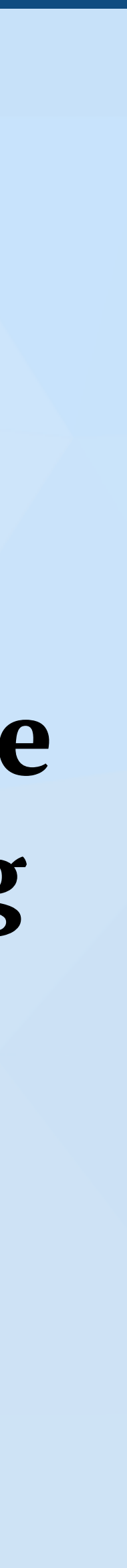

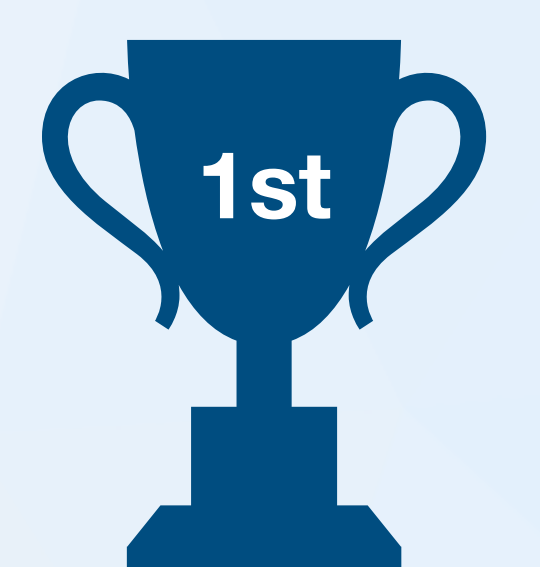

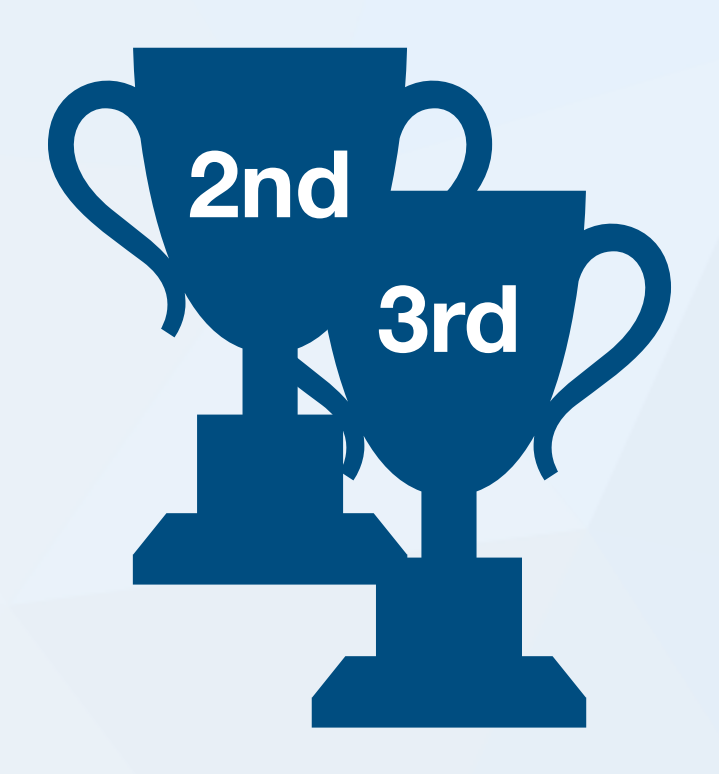

**5th**

**4th**

## **2k USDC**

## **1k USDC**

## **500 USDC**

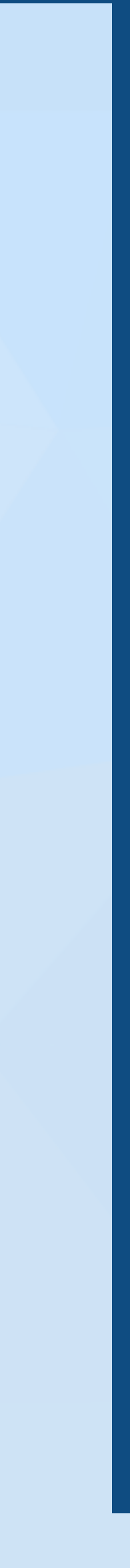

### **Let's Cut to the Chase**

### **An Introduction to ZK Languages and Frameworks**

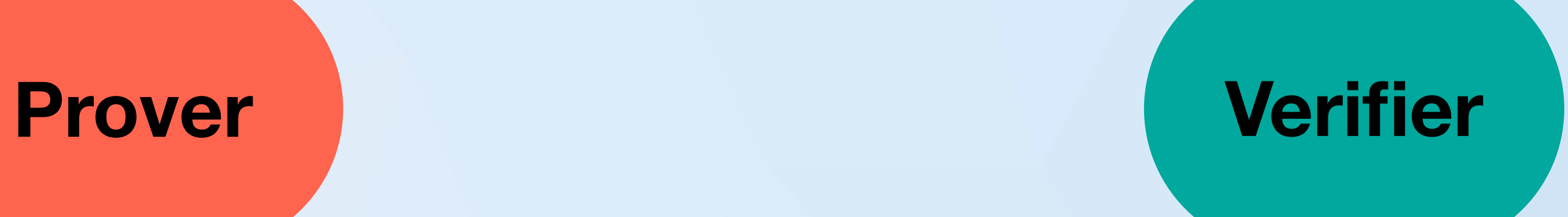

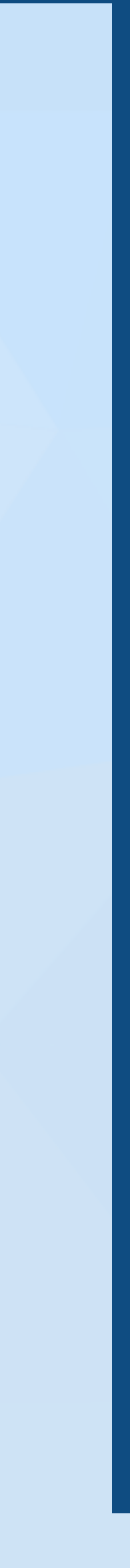

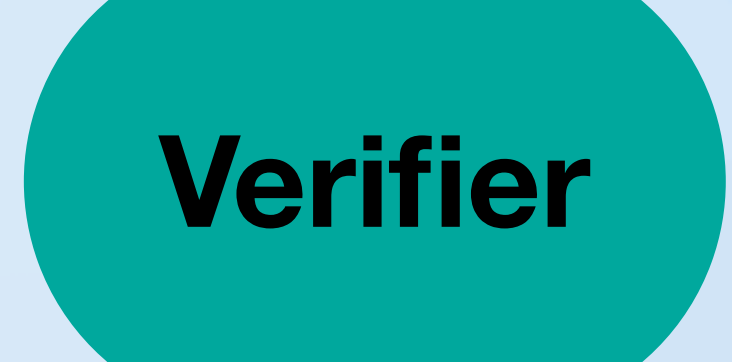

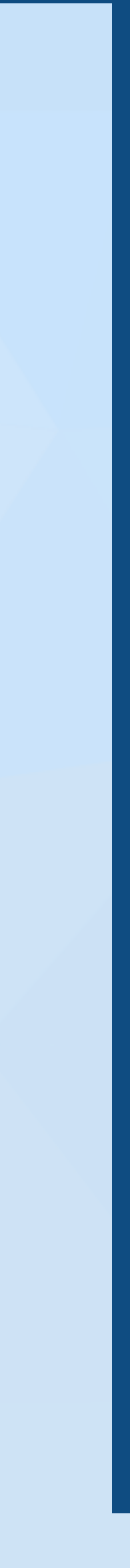

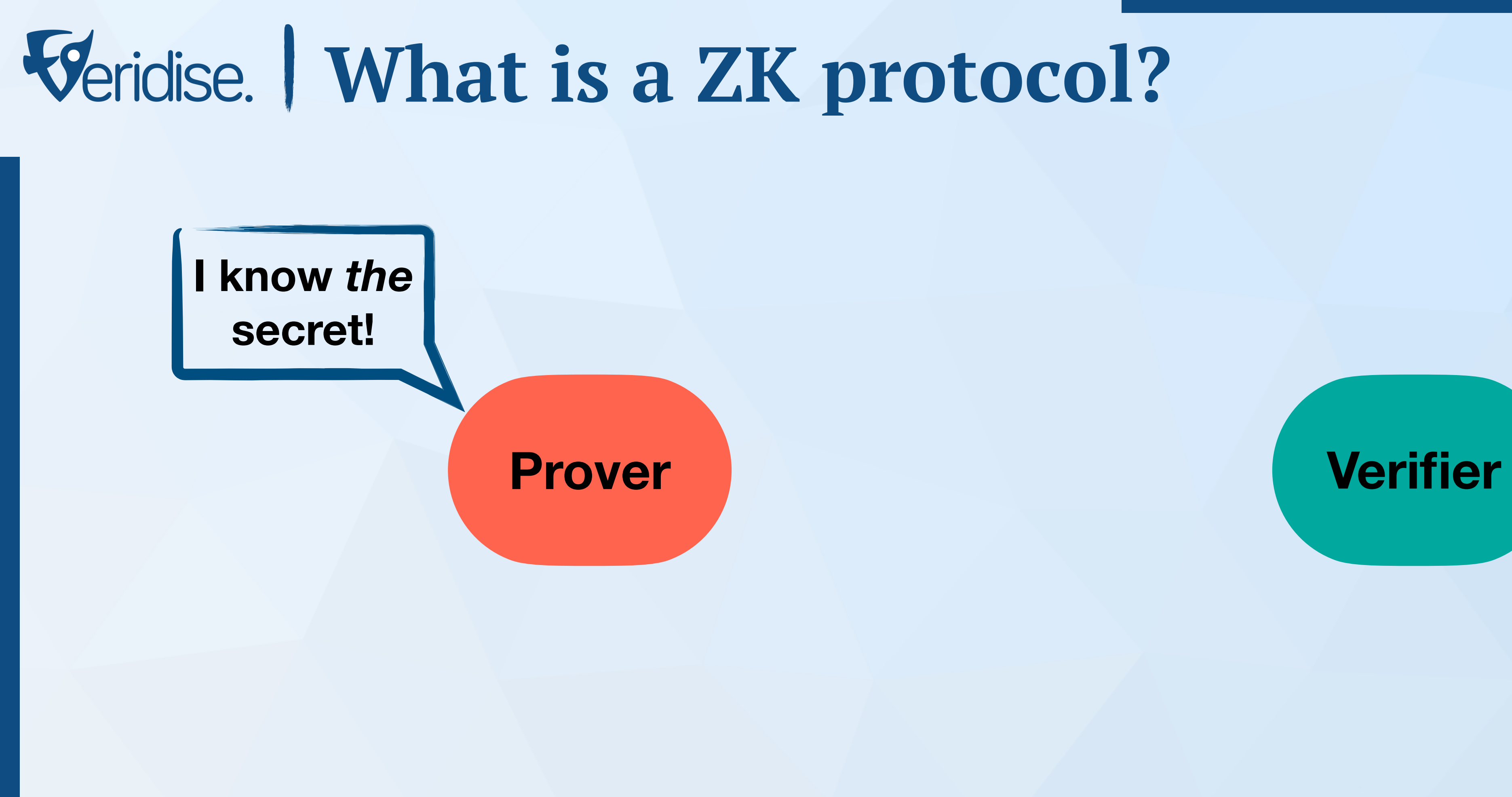

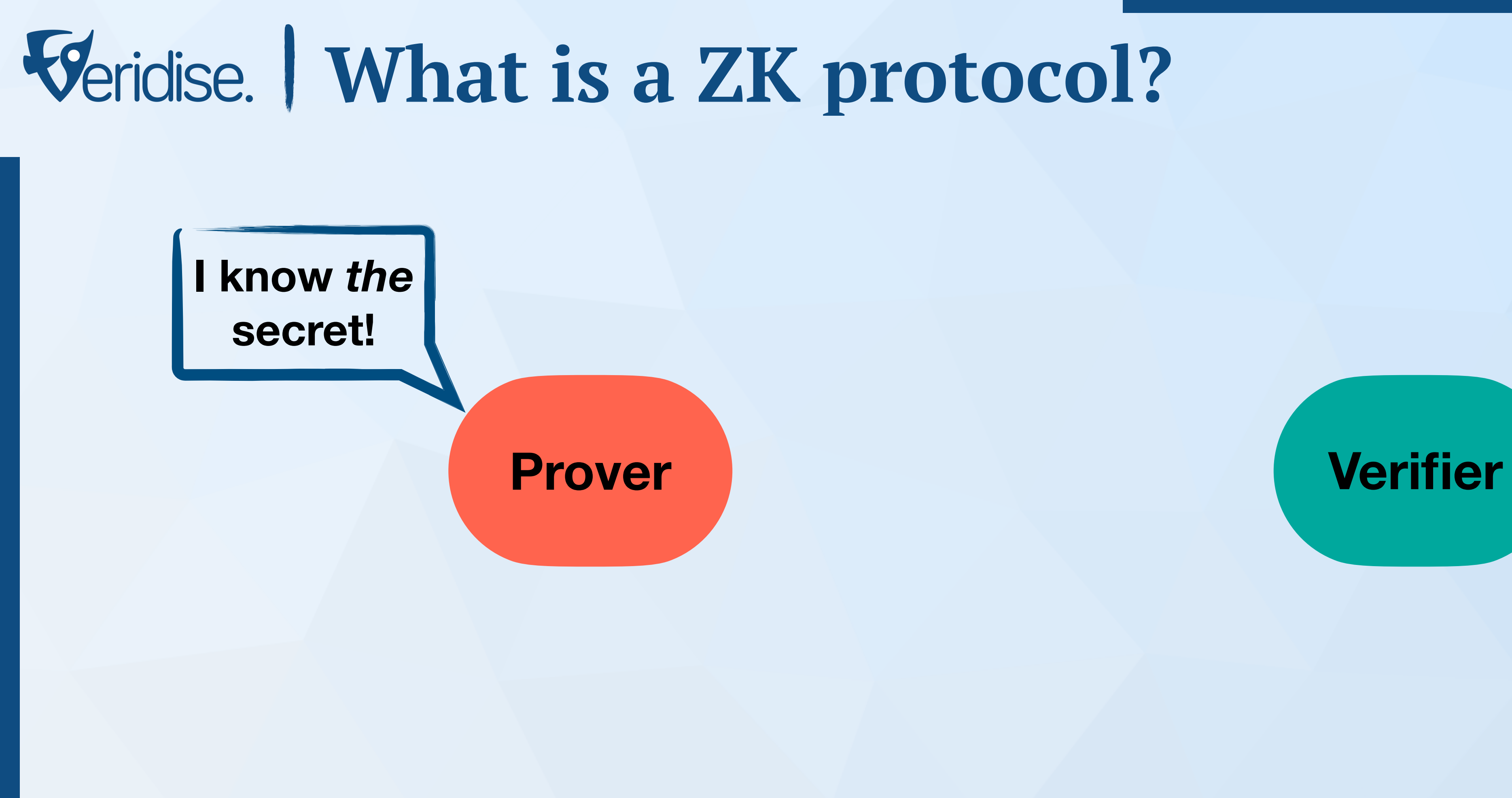

### **Uhm, I have trust issues!**

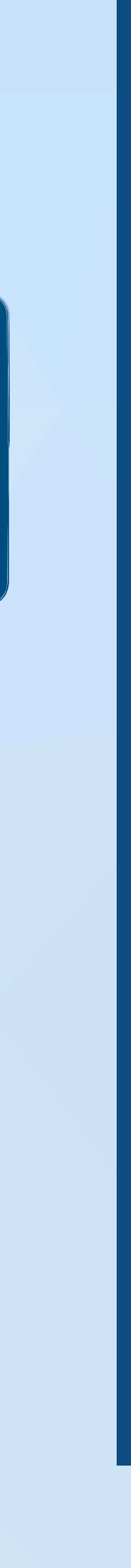

### **Uhm, I have trust issues!**

### **Proof!**

### Prover **Prover**

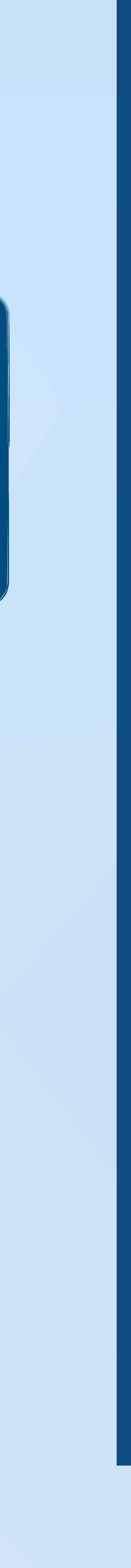

**Huh,here goes again!**

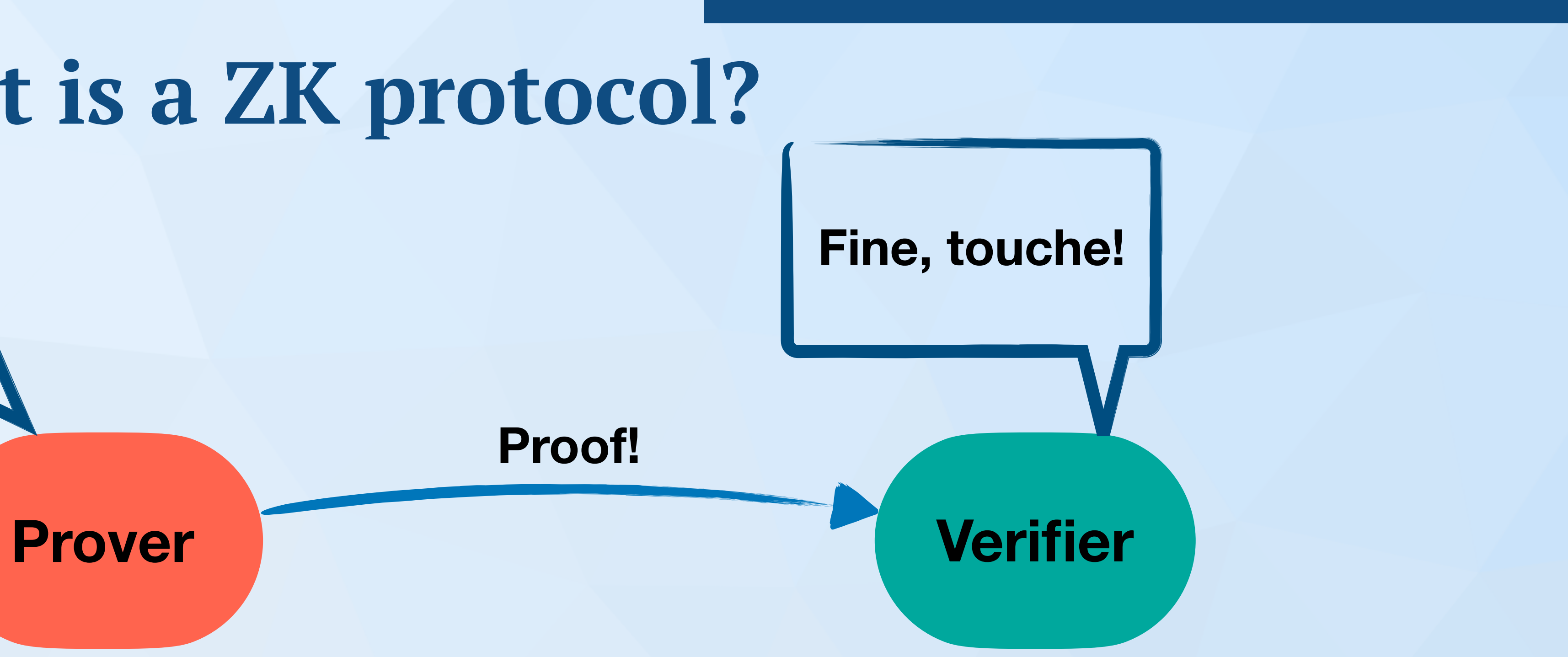

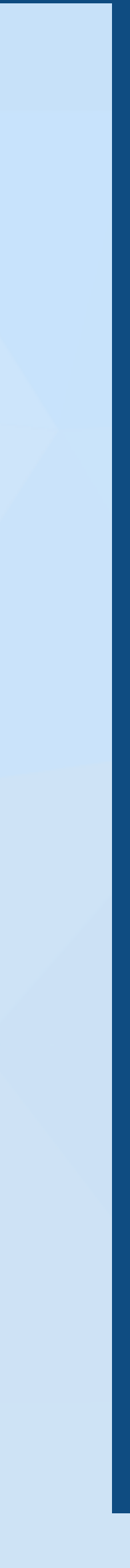

**Huh,here goes again!**

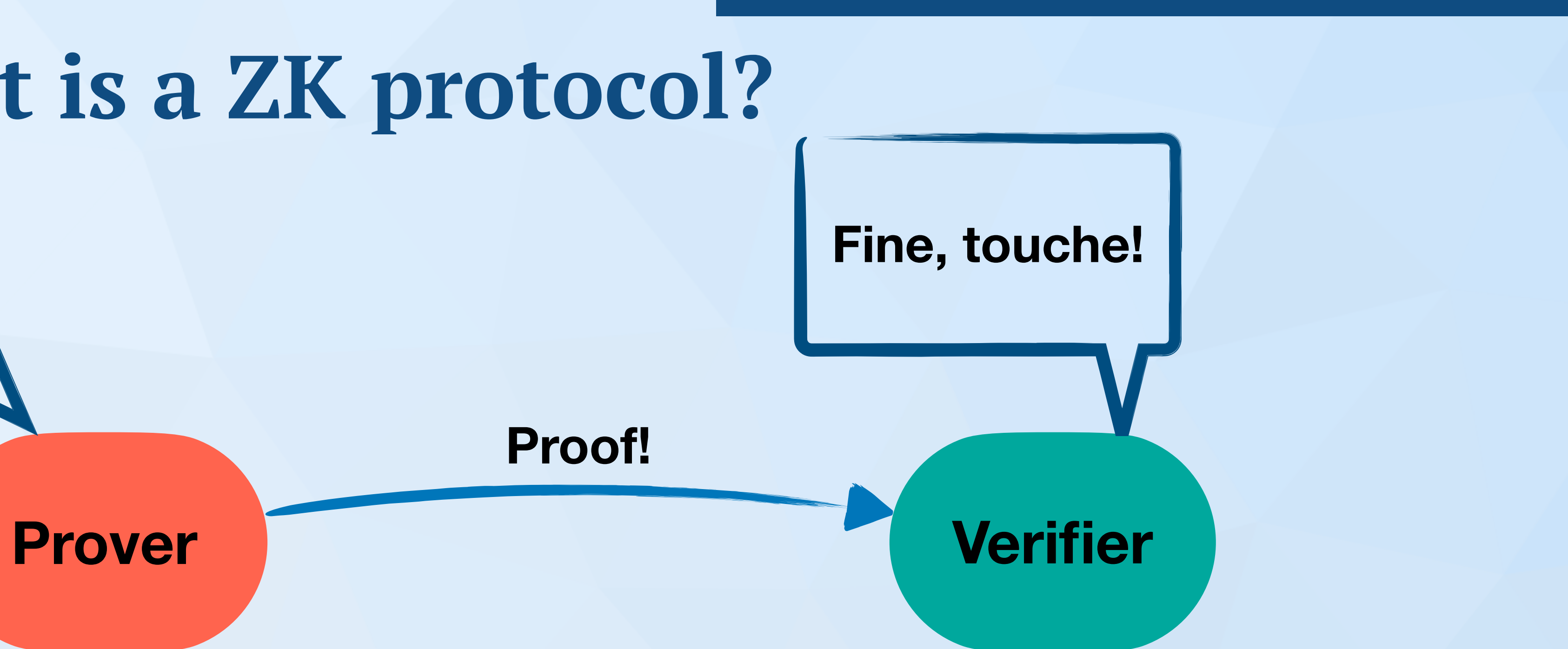

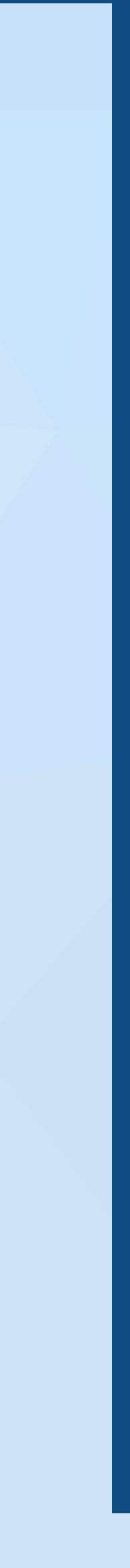

**Huh,here goes again!**

- **• Some** *important* **properties** 
	- The prover doesn't reveal the secret
	- The verifier can always detect false proofs

## **The ZK Scene is Complex**

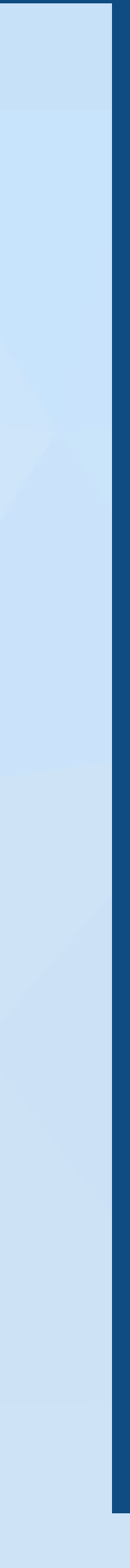

### **Several Categories of Protocols and Multiple Members per Category**

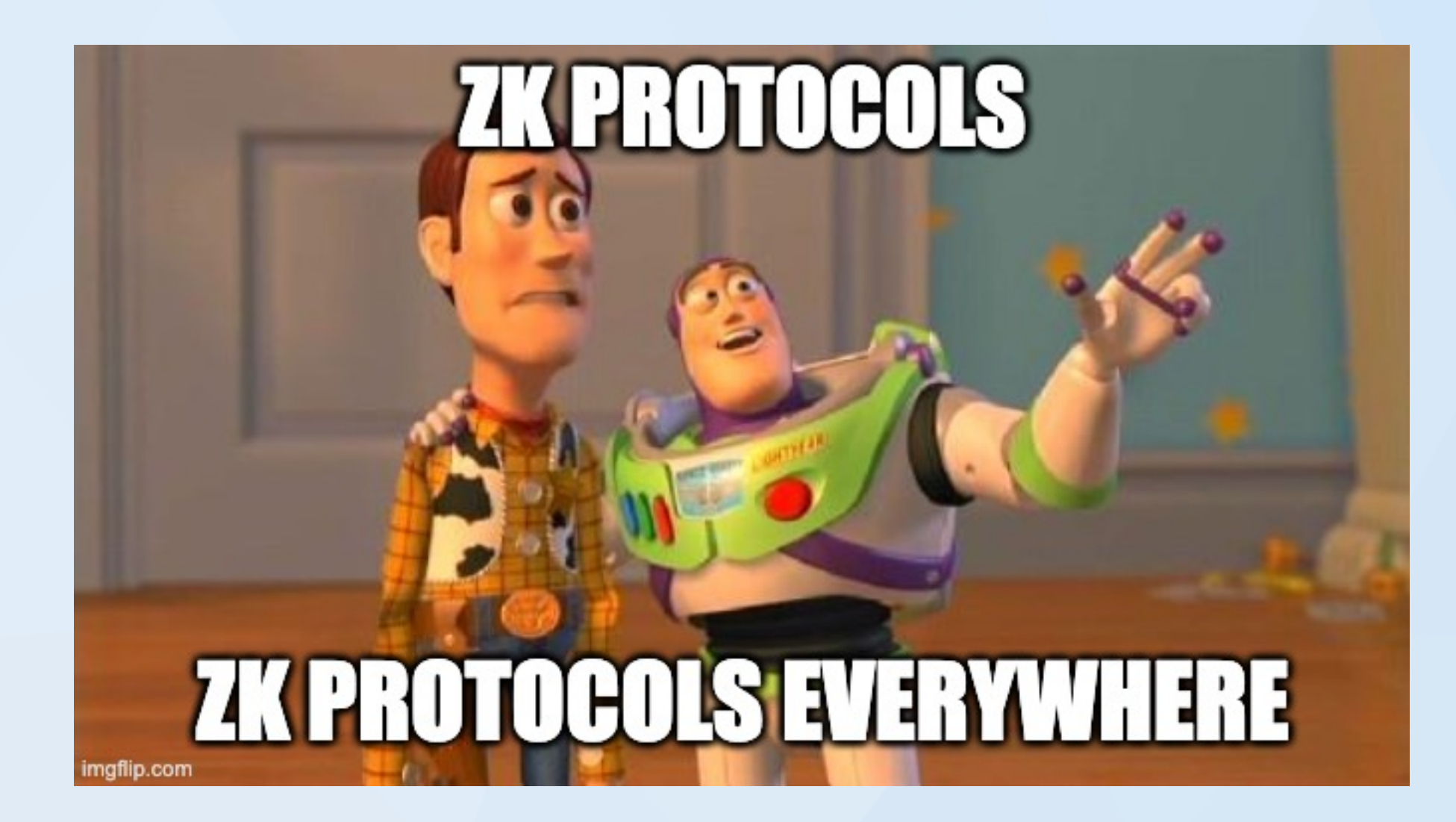

### **Our Focus: zk-SNARKs**

## **Veridise.** The ZK Scene is Complex

### **Several Categories of Protocols and Multiple Members per Category**

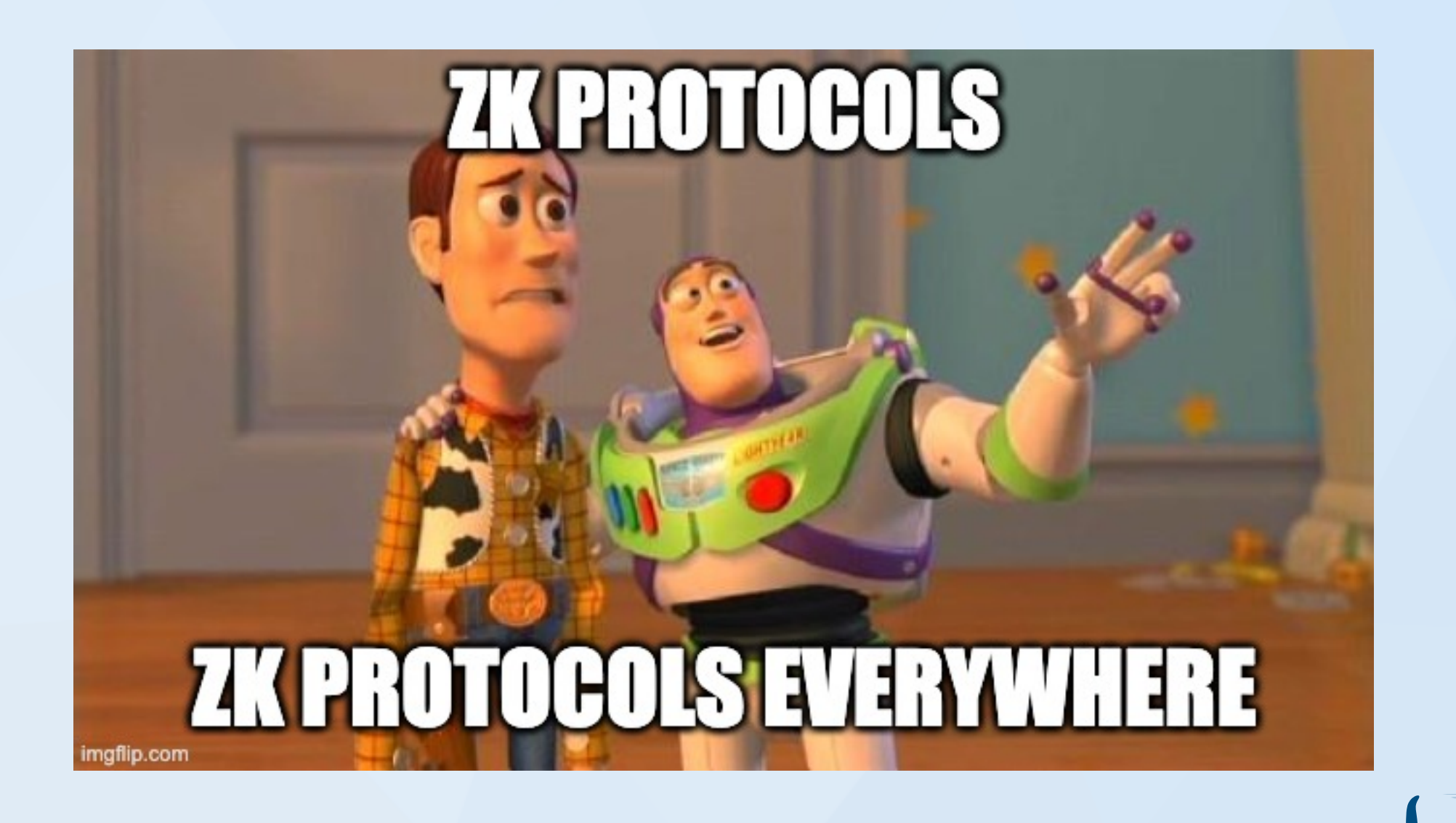

### **Our Focus: zk-SNARKs**

**But what does this mean?**

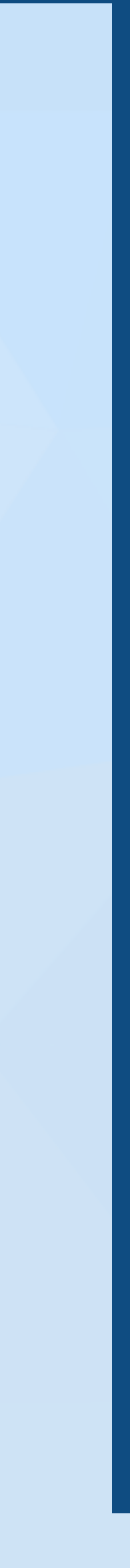

## **Why ZK Languages or Frameworks?**

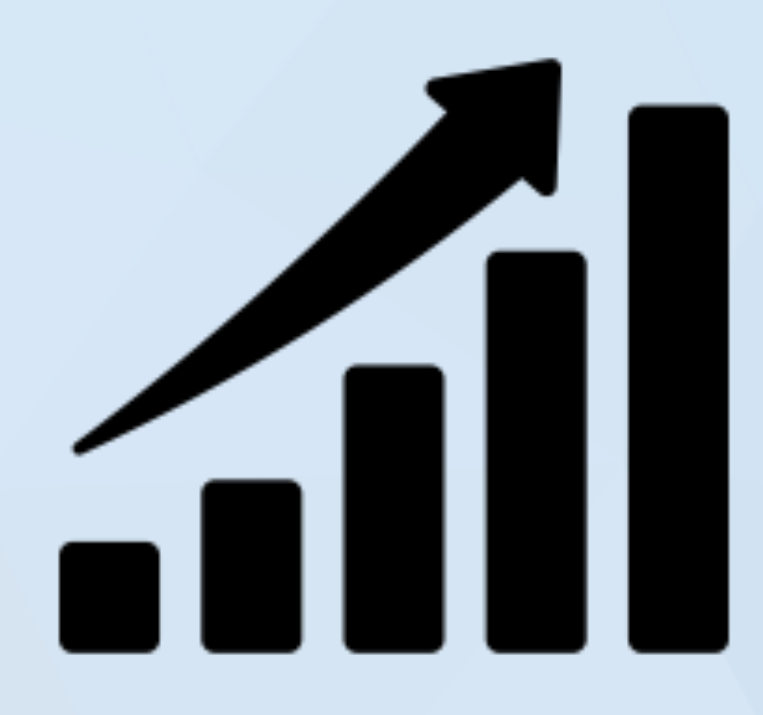

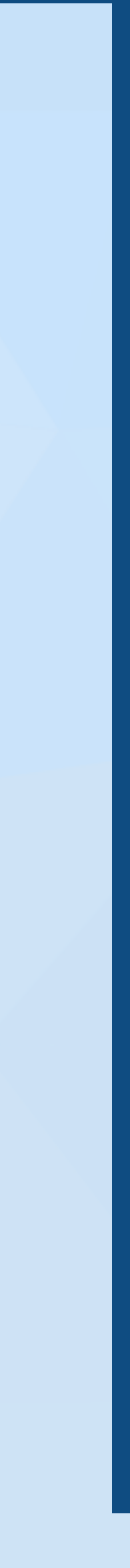

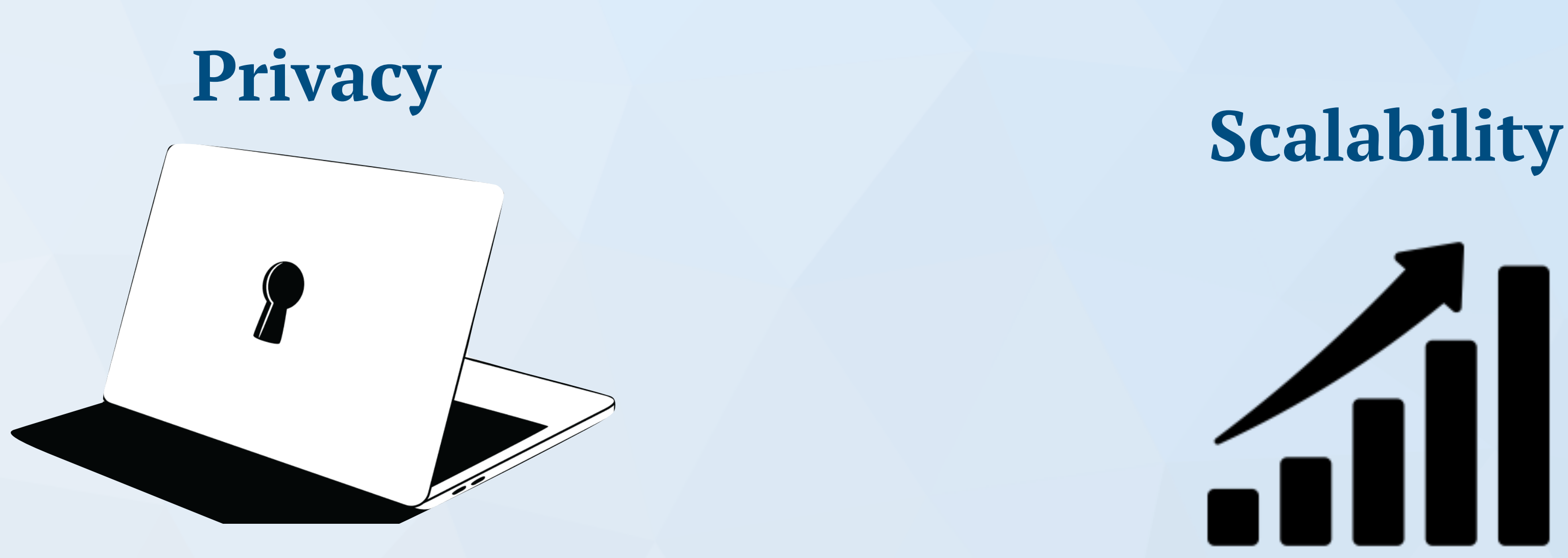

- **• ZK proofs can significantly enhance Dapps** 
	- The verifier can live on the blockchain while proofs can be submitted by anyone
	- But prover and verifier need to be customized on a Dapp basis
	- Need for creating custom "ZK protocols" without being a cryptography expert

### **How they work**

### **Source Code** *C*

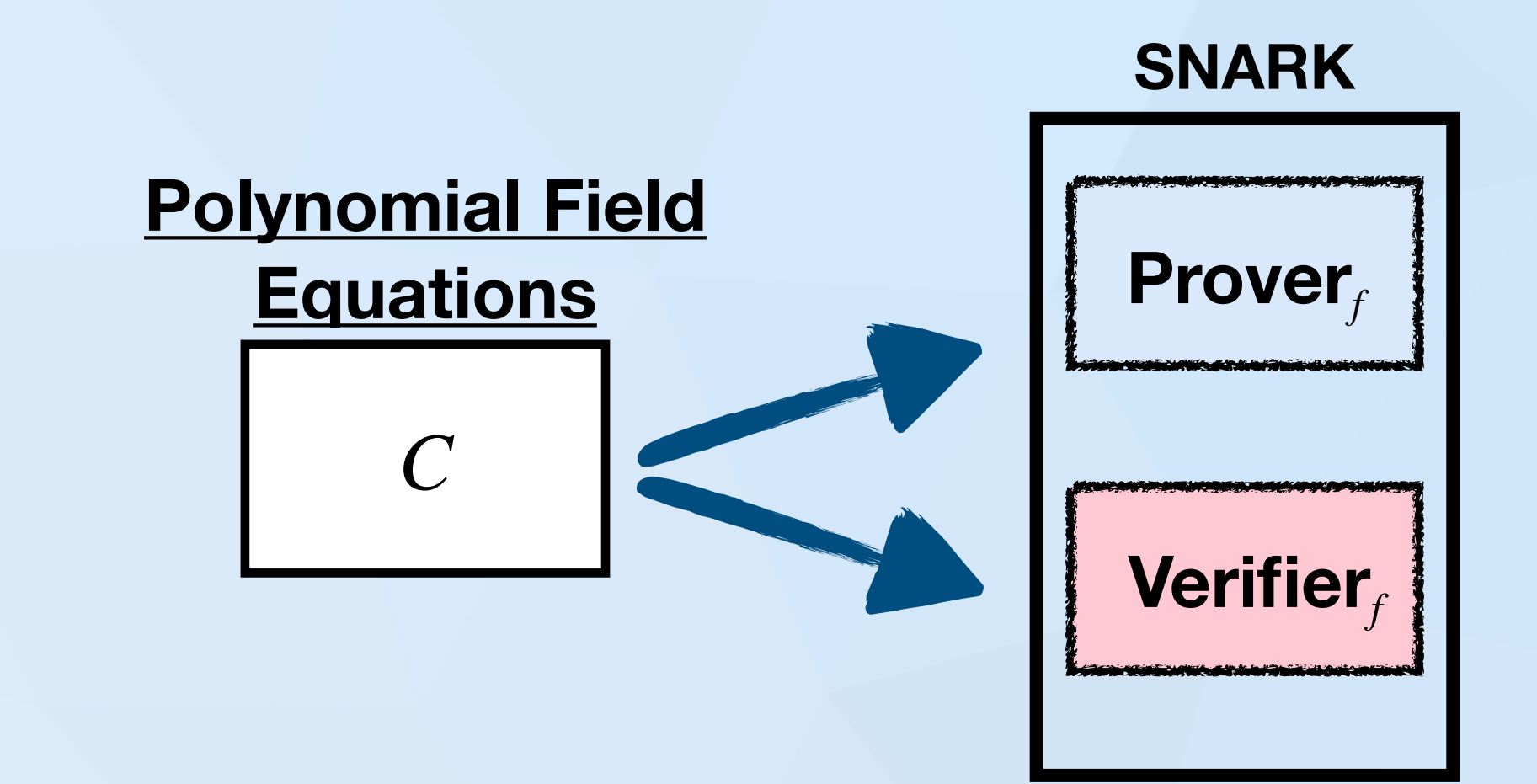

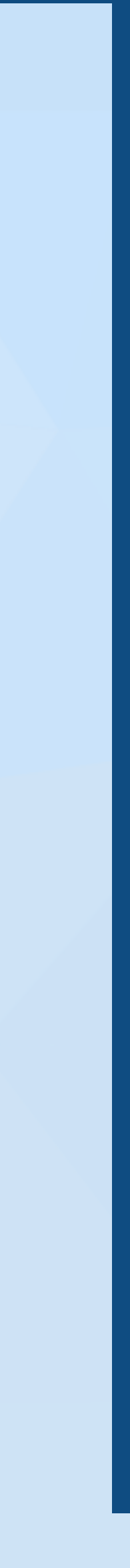

**Transform**

## **How they work**

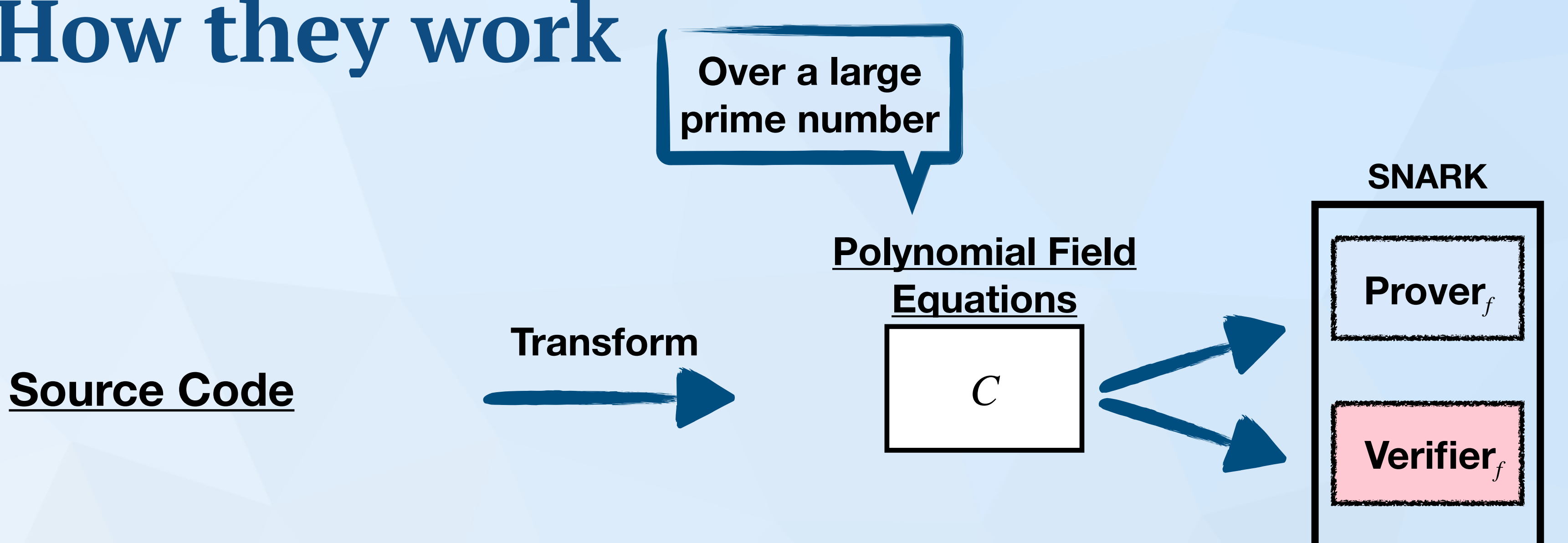

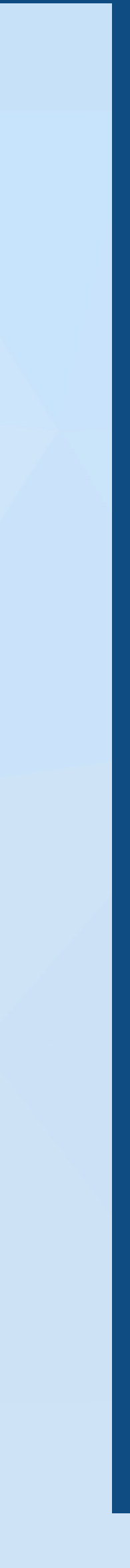

## **How they work**

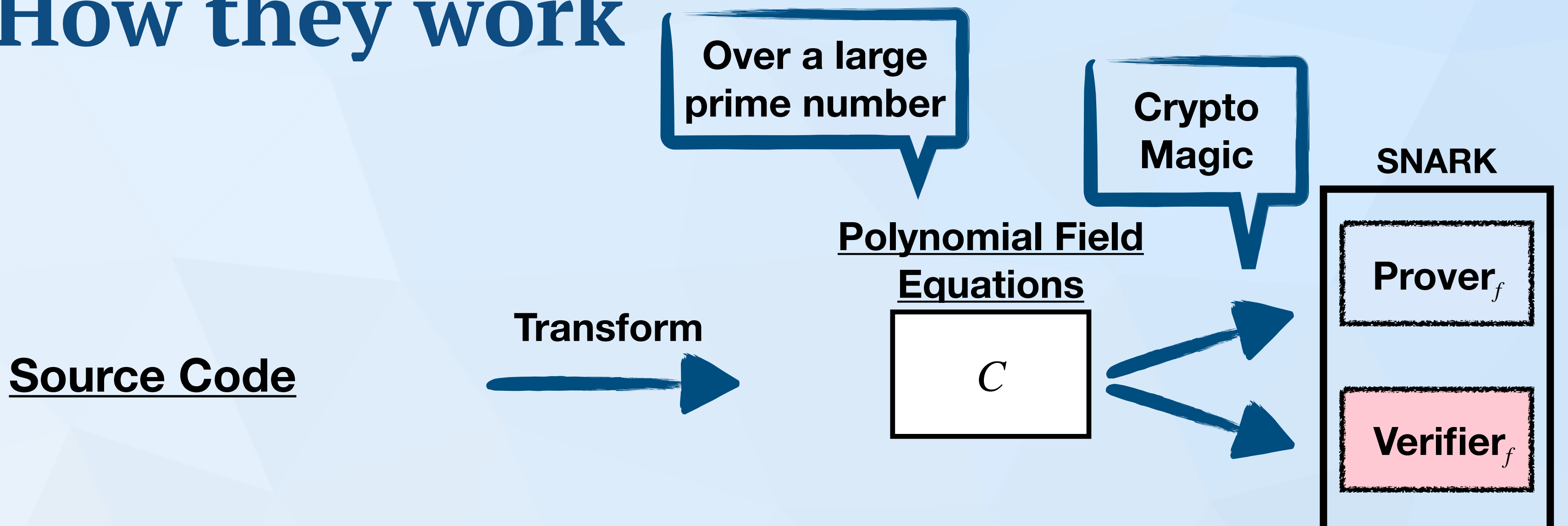

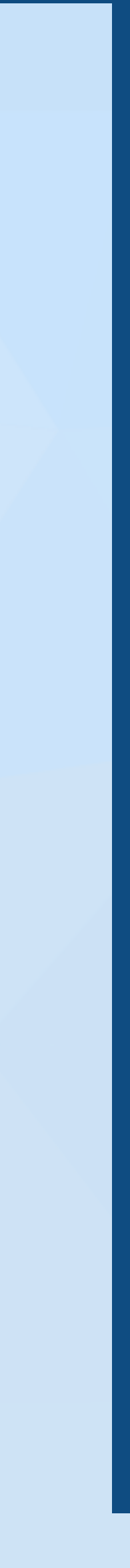

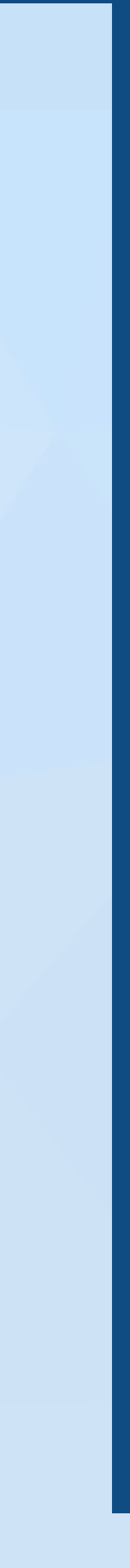

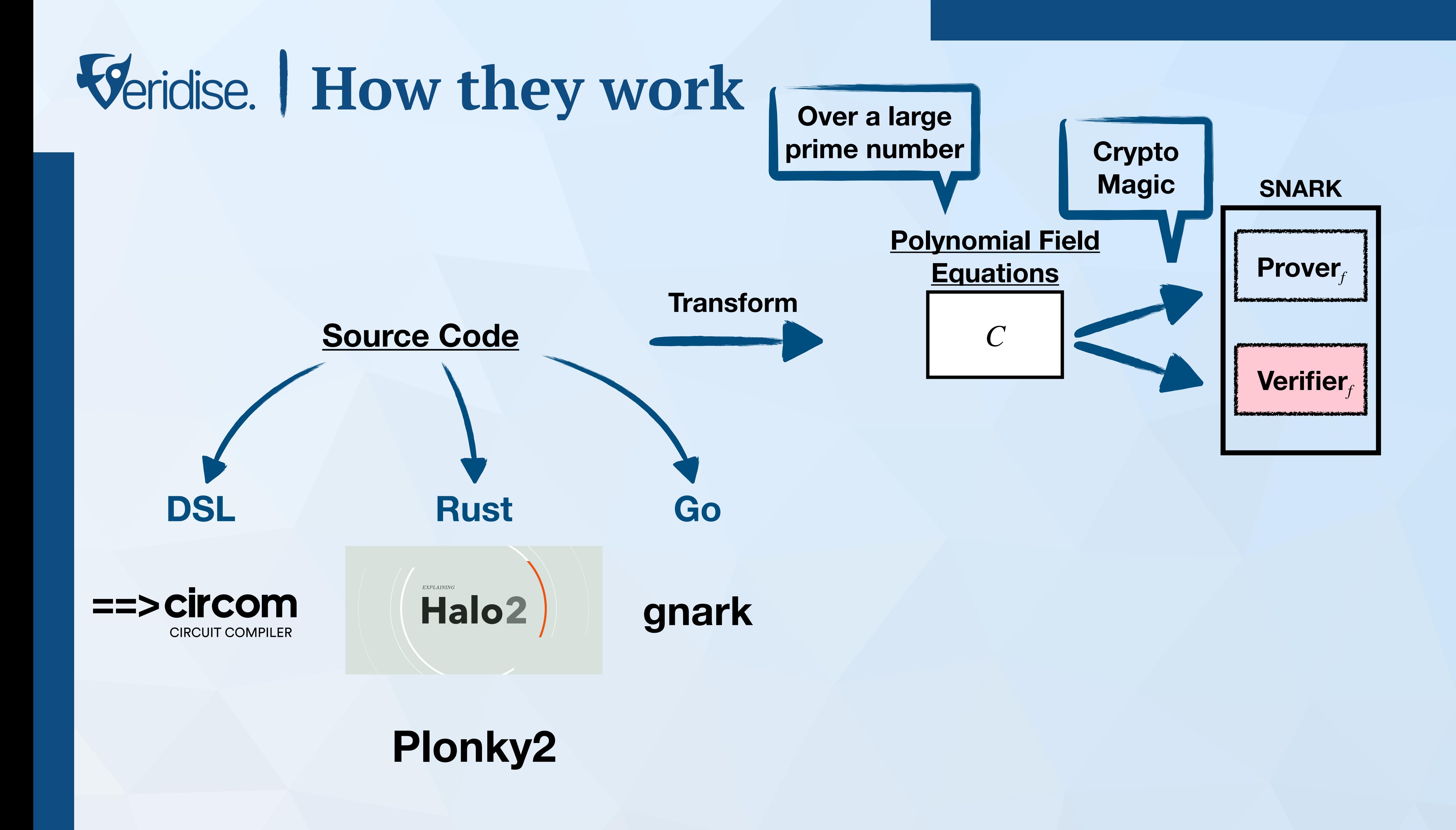

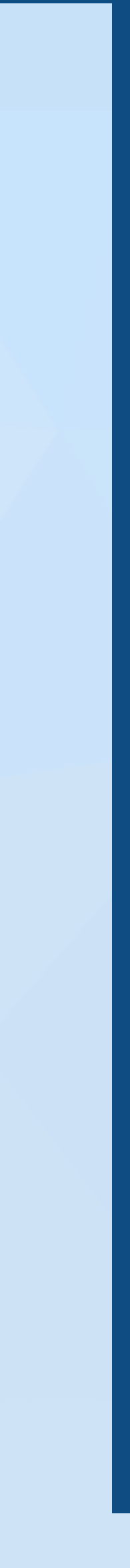

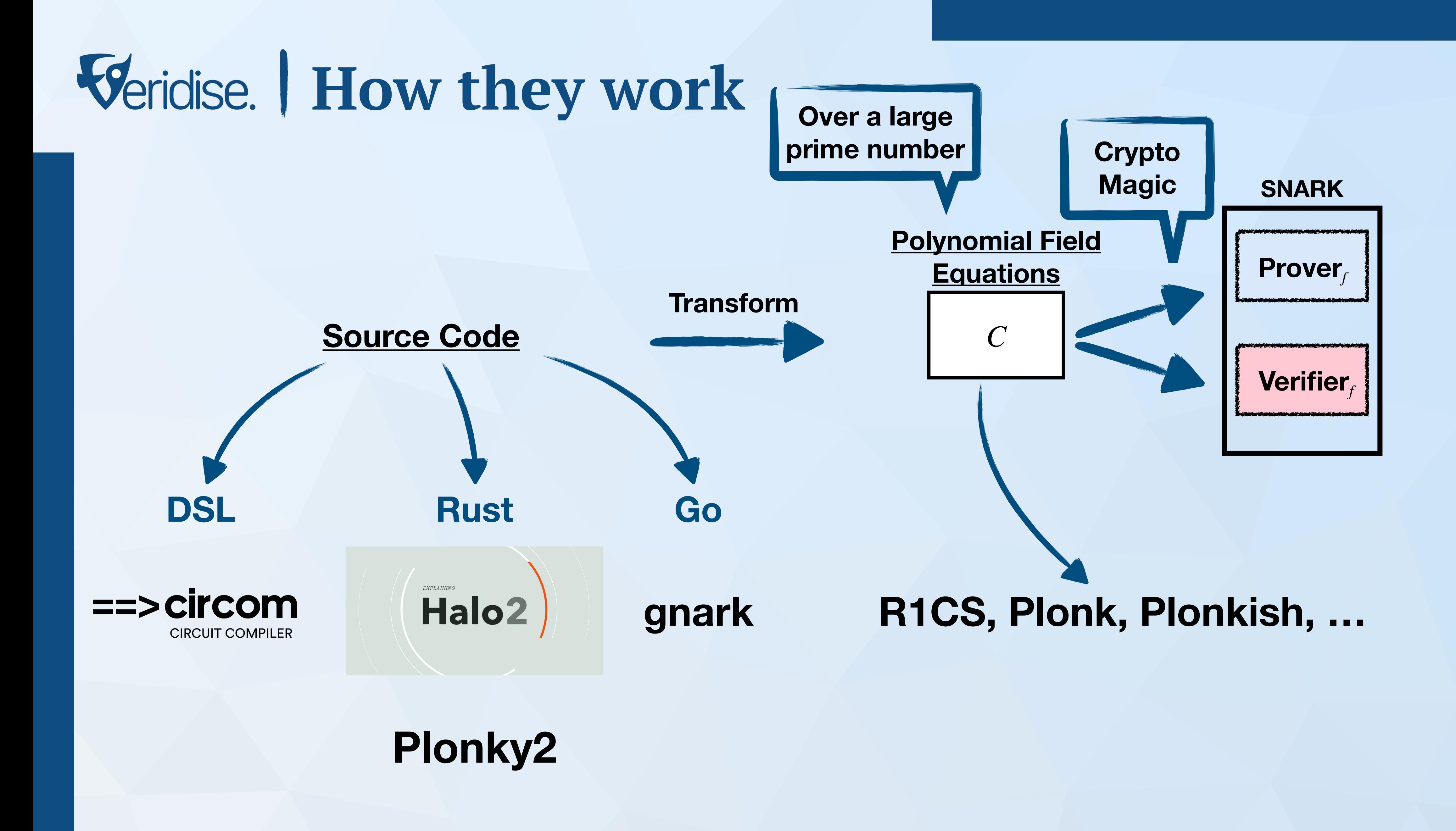

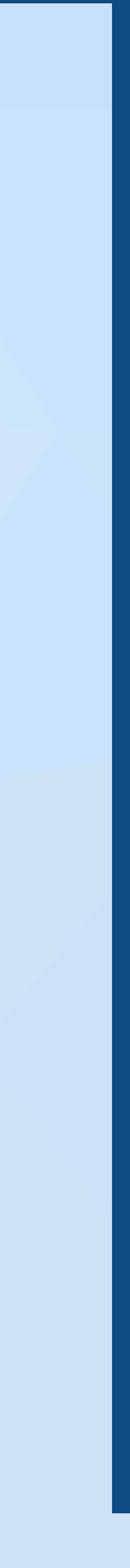

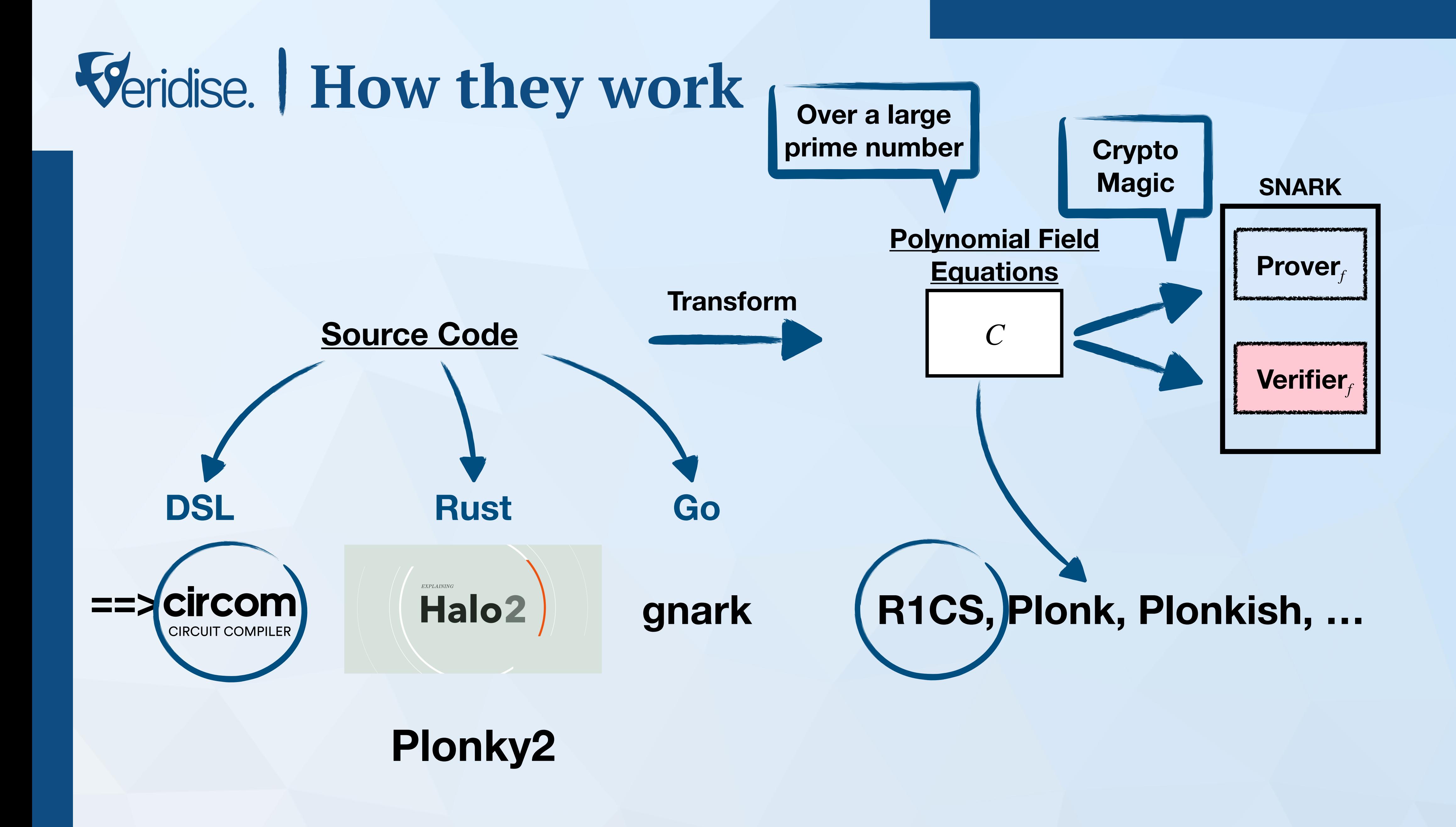

## **Circom 101**

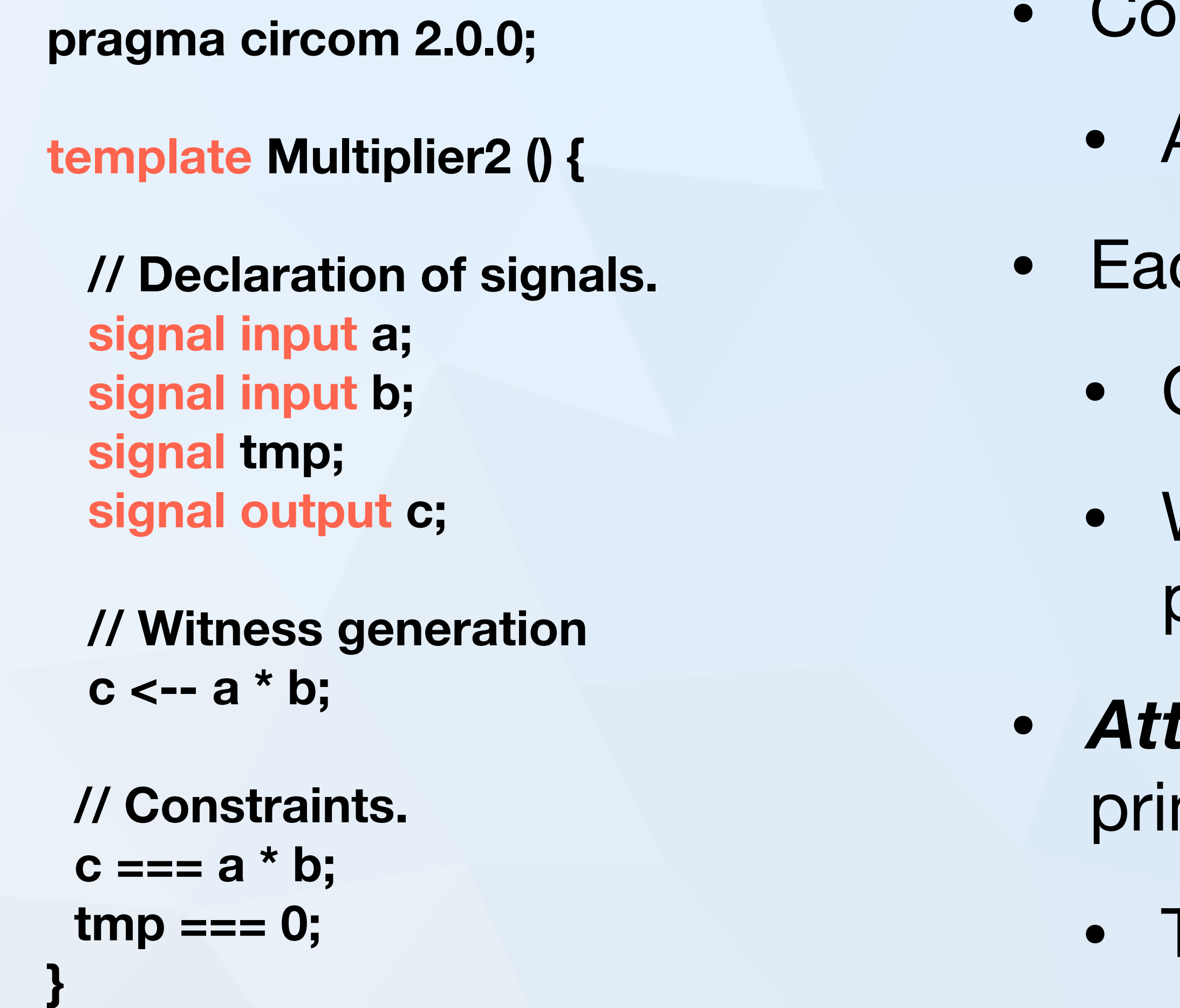

- Computation in circom is encoded as circuits
	- A circuit is a composition of templates
- Each template defines two things over signals
	- Constraints (checked by the verifier)
	- Witness generation (used to generate the proof)
- *Attention:* **ALL** operations are modulo a big prime. That is, a **op** b is really a **op** b % p
	- Therefore, all signals are between 0 and p-1

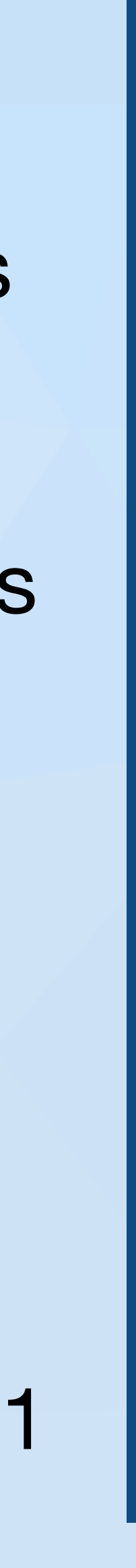

### **Zooming In The Circuit**

- 
- 
- 

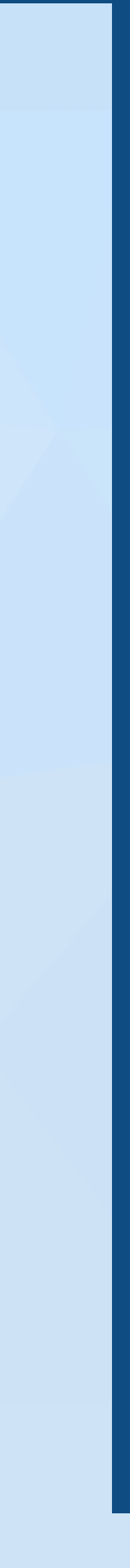

**pragma circom 2.0.0;** 

**template Multiplier2 () {** 

 **// Witness generation**   $c \leftarrow -a * b;$ 

 **// Declaration of signals. signal input a; signal input b; signal tmp; signal output c;** 

 **// Constraints.**   $c == = a * b;$  **tmp === 0; }** 

- 
- 
- 

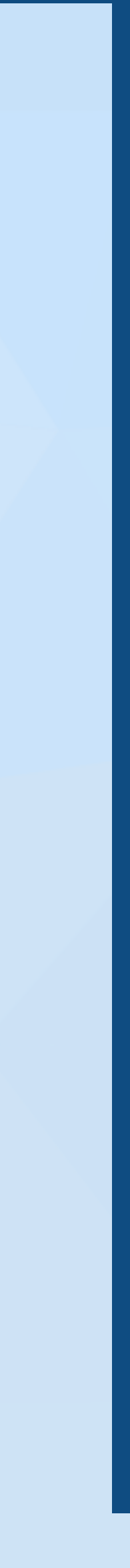

**pragma circom 2.0.0;** 

**template Multiplier2 () {** 

 **// Witness generation**   $c \leftarrow -a * b;$ 

 **// Declaration of signals. signal input a; signal input b; signal tmp; signal output c;** 

 **// Constraints.**   $c == = a * b;$  **tmp === 0; }** 

**component main {public [a]} = Multiplier2();** 

## **Veridise.** Zooming In The Circuit

### **Signals can be either input, output, or intermediate**

- 
- 
- 

**pragma circom 2.0.0;** 

**template Multiplier2 () {** 

 **// Witness generation**   $c \leftarrow -a * b;$ 

 **// Declaration of signals. signal input a; signal input b; signal tmp; signal output c;** 

```
 // Constraints. 
c == = a * b; tmp === 0; 
}
```
### **component main {public [a]} = Multiplier2();**

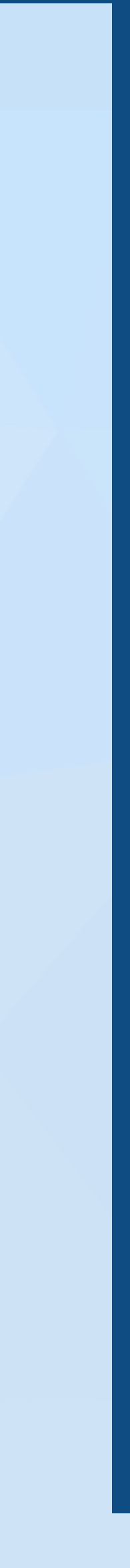

## **Veridise.** | Zooming In The Circuit

### **Signals can be either input, output, or intermediate**

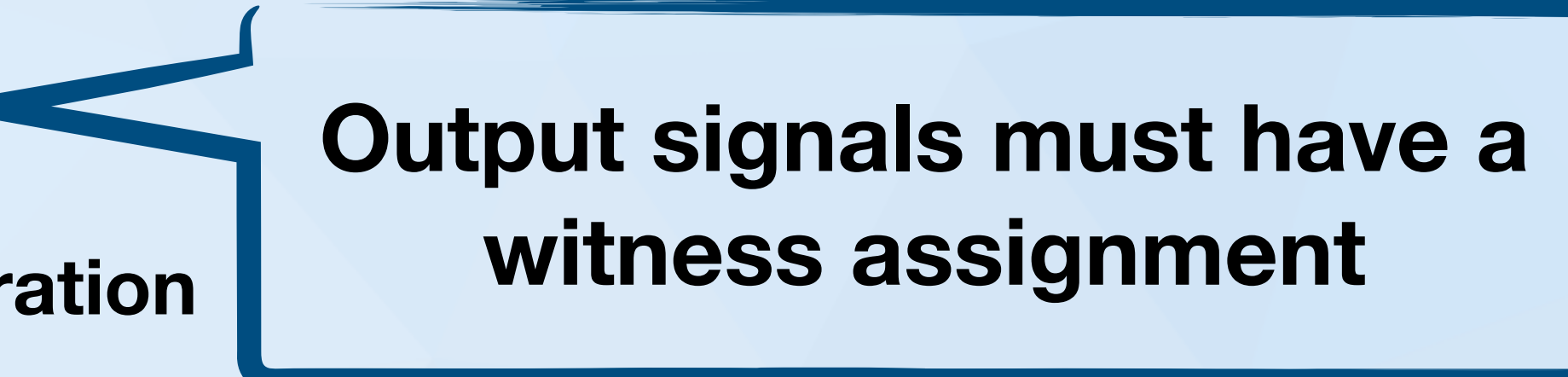

- 
- 
- 

**pragma circom 2.0.0;** 

**template Multiplier2 () {** 

 **// Witness generation**   $c \leftarrow -a * b;$ 

 **// Declaration of signals. signal input a; signal input b; signal tmp; signal output c;** 

 **// Constraints.**   $c == = a * b;$  **tmp === 0; }** 

### **component main {public [a]} = Multiplier2();**

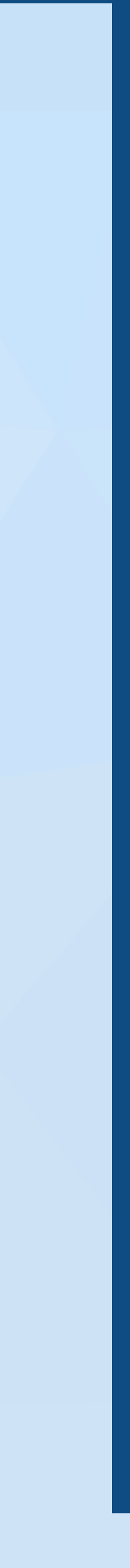

## **Veridise.** | Zooming In The Circuit

**Signals can be either input, output, or intermediate**

> **Operator <-- only affects the witness**

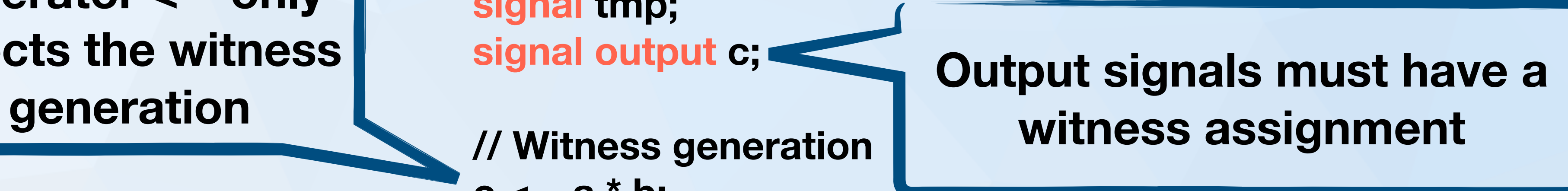

- 
- 
- 

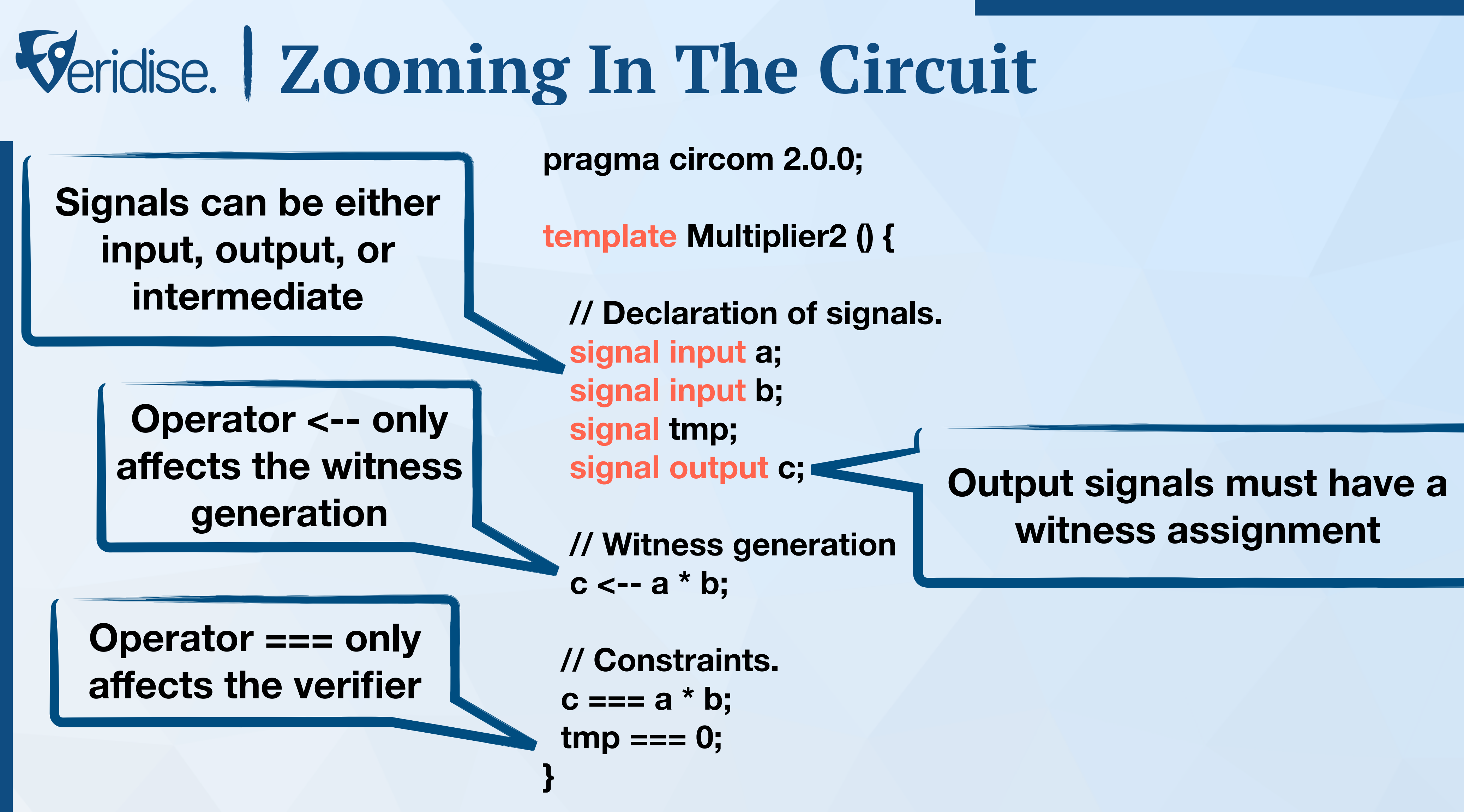

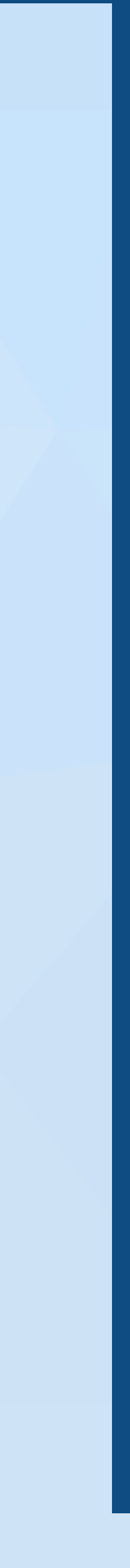

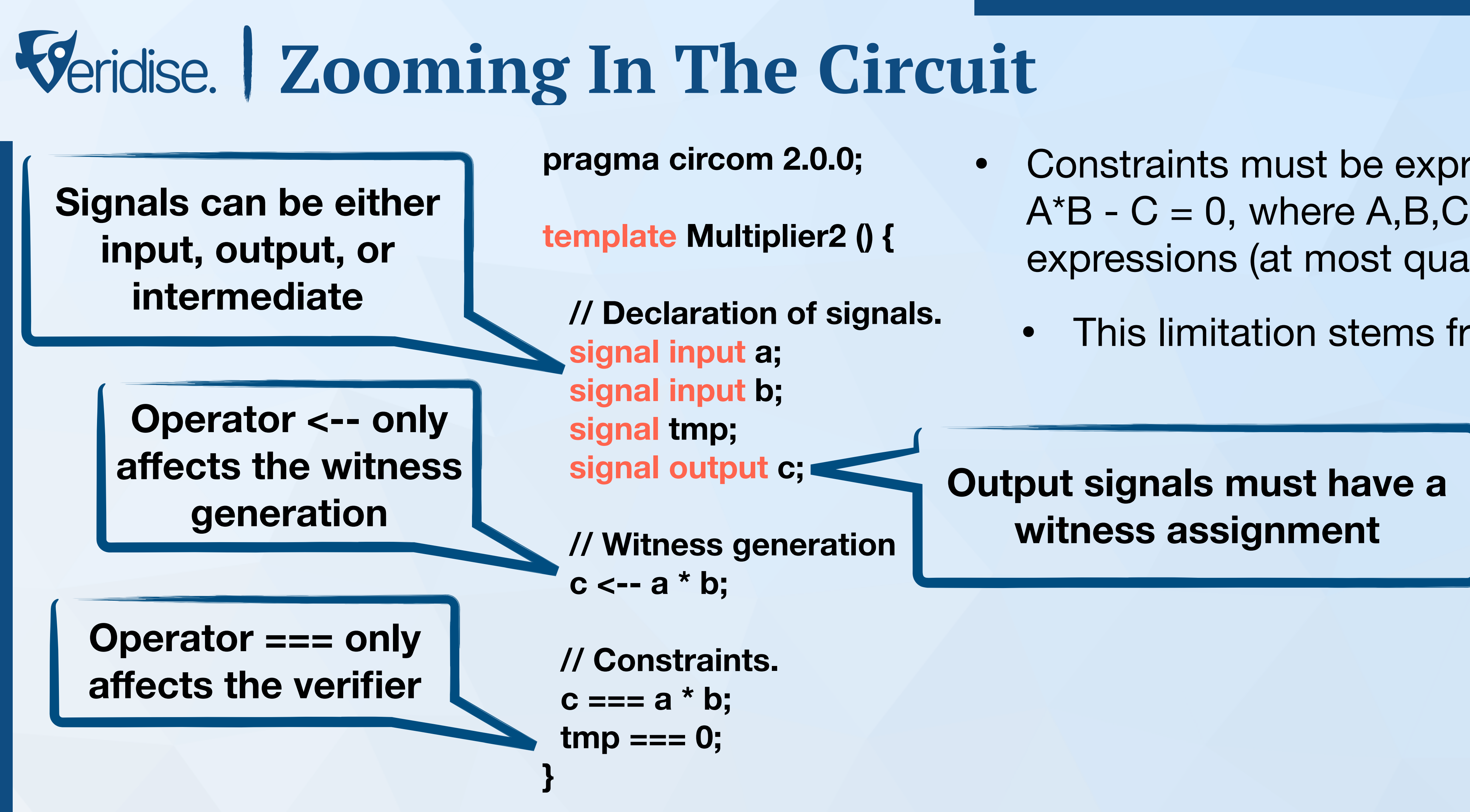

- Constraints must be expressible as  $A^*B - C = 0$ , where A,B,C are linear expressions (at most quadratic)
	- This limitation stems from R1CS

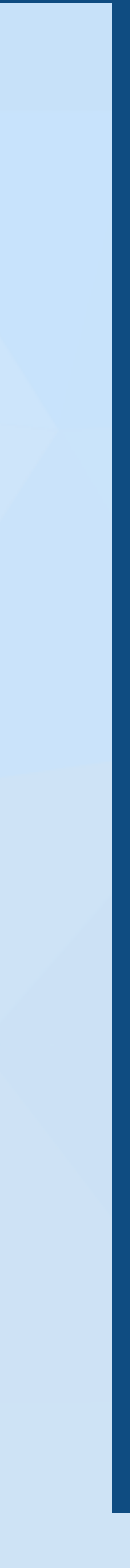

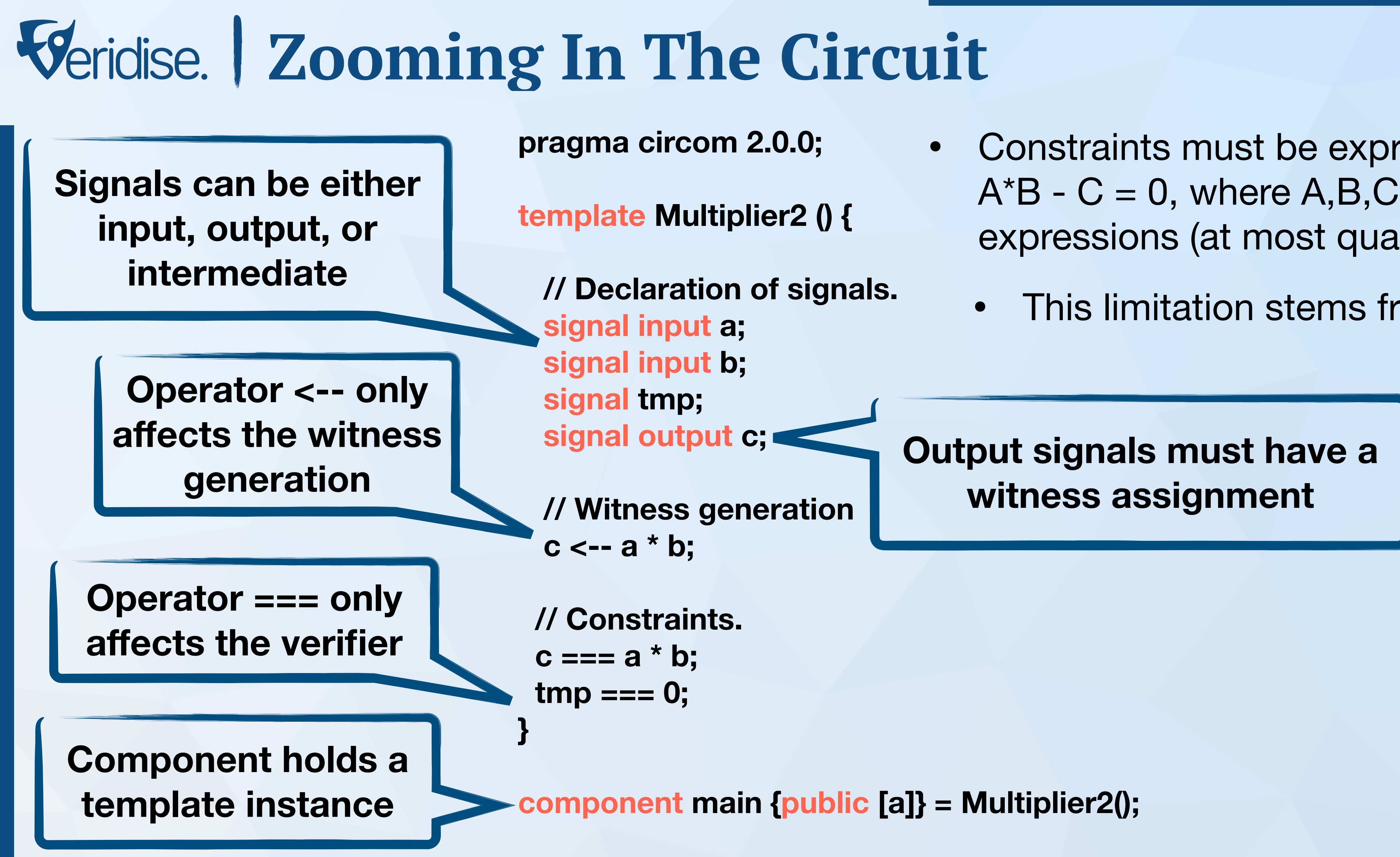

- Constraints must be expressible as  $A^*B - C = 0$ , where A,B,C are linear expressions (at most quadratic)
	- This limitation stems from R1CS

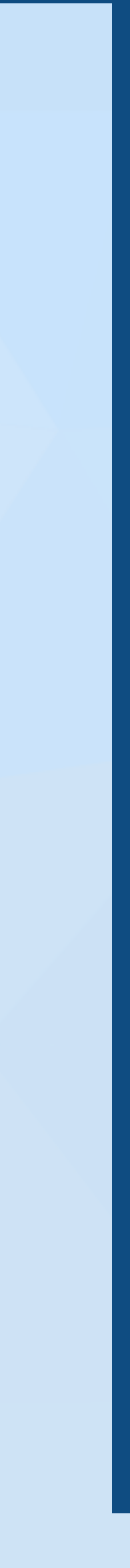

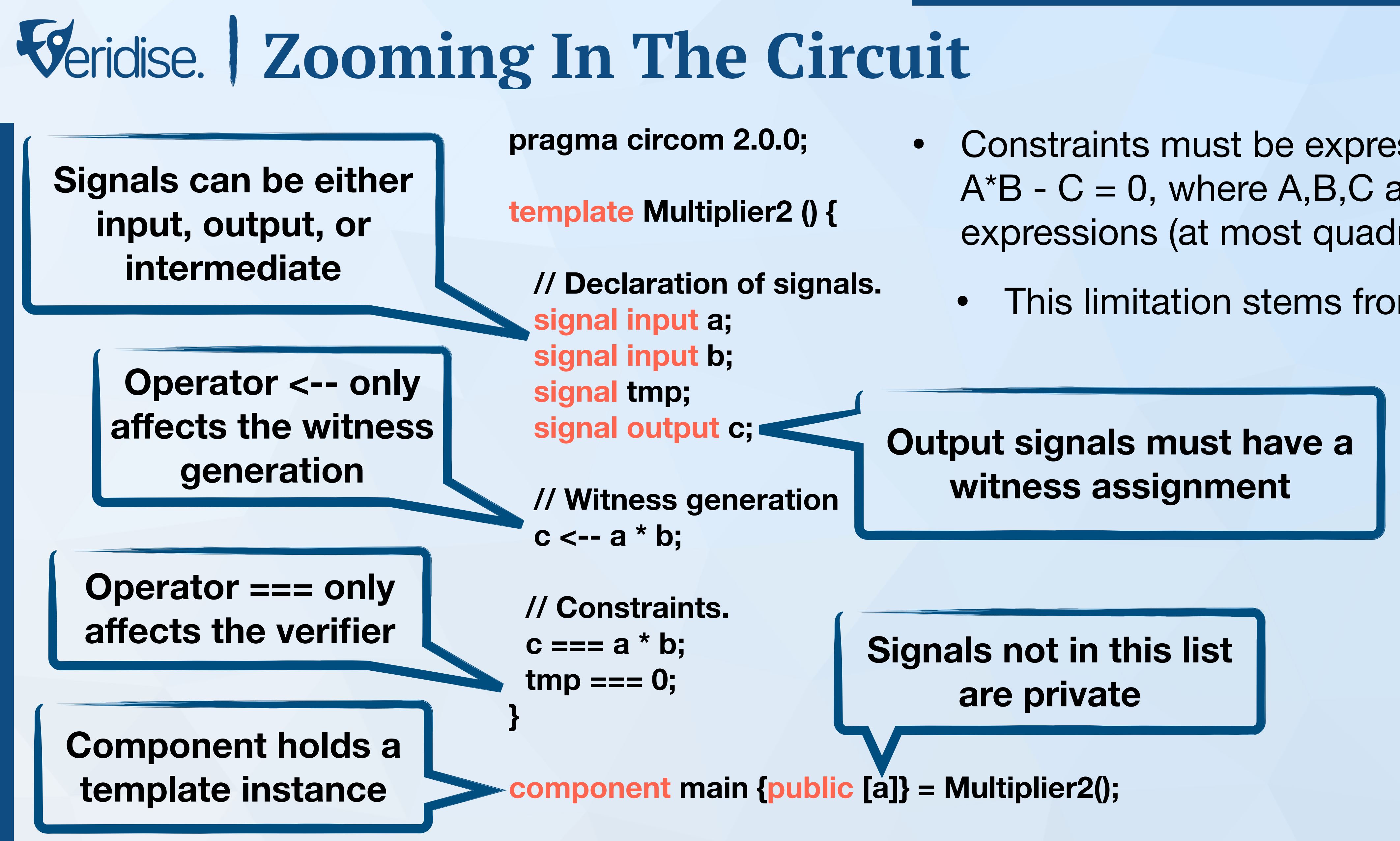

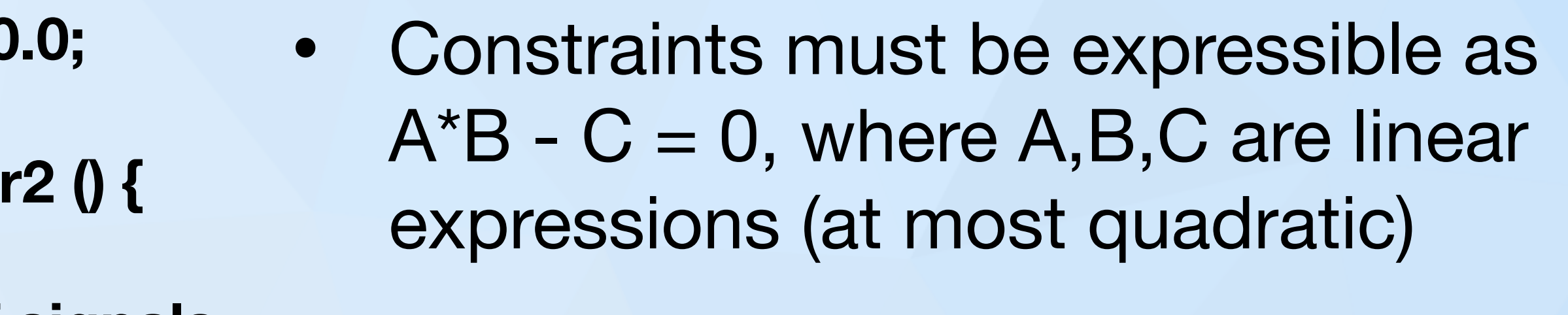

• This limitation stems from R1CS

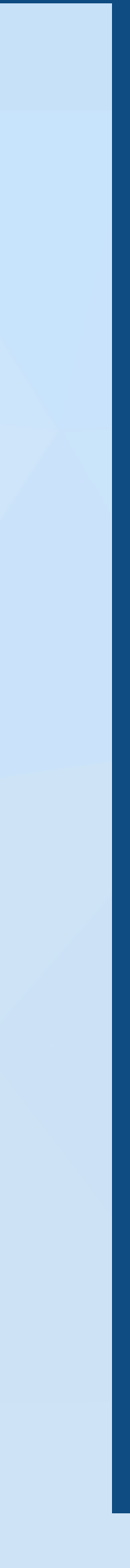

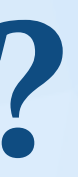

**pragma circom 2.0.0;** 

**template Multiplier2 () {** 

 **// Witness generation**   $c \leftarrow a * b;$ 

 **// Declaration of signals. signal input a; signal input b; signal tmp; signal output c;** 

 **// Constraints.**   $c == a * b;$  **tmp === 0; }** 

**component main {public [a]} = Multiplier2();** 

### **R1CS Constraints** circom **CIRCUIT COMPILER Witness Generator**

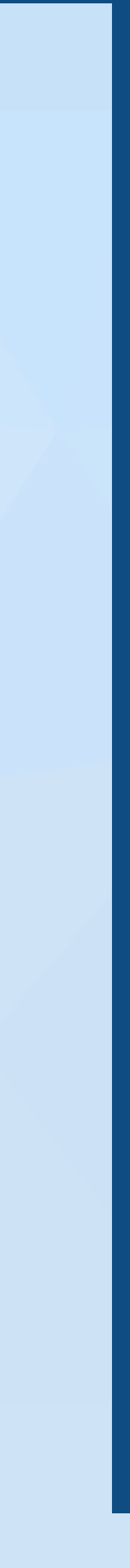

**pragma circom 2.0.0;** 

**template Multiplier2 () {** 

 **// Witness generation**   $c \leftarrow a * b;$ 

 **// Declaration of signals. signal input a; signal input b; signal tmp; signal output c;** 

 **// Constraints.**   $c == a * b;$  **tmp === 0; }** 

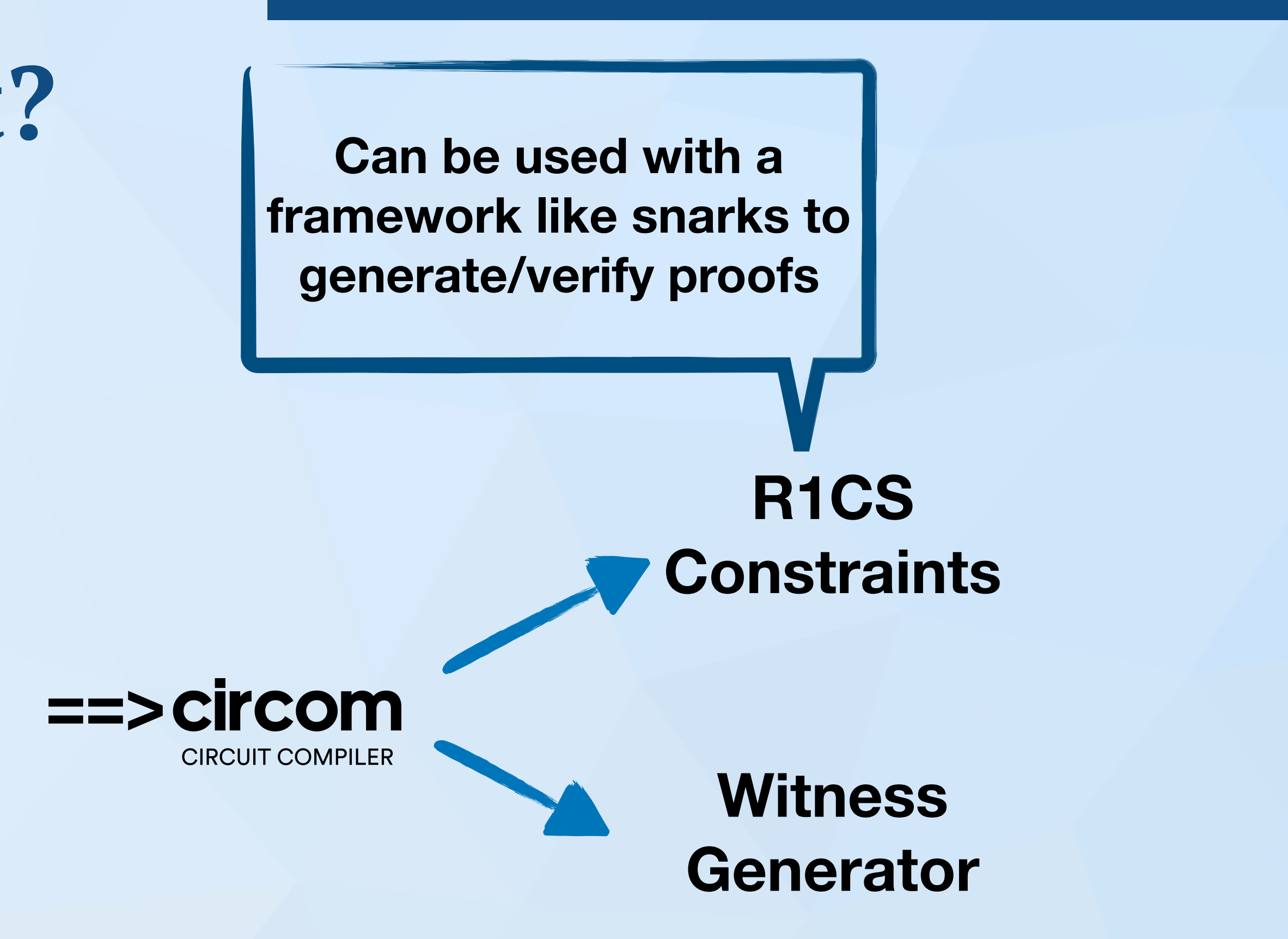

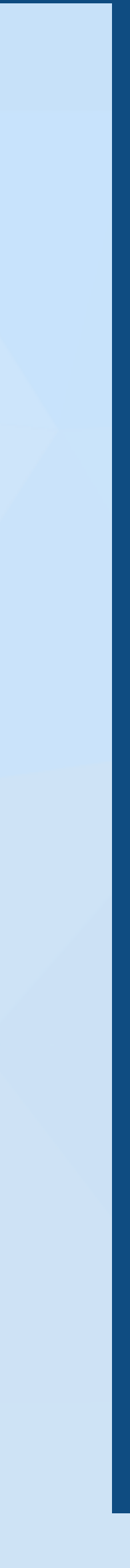

**pragma circom 2.0.0;** 

**template Multiplier2 () {** 

 **// Witness generation**   $c \leftarrow a * b;$ 

 **// Declaration of signals. signal input a; signal input b; signal tmp; signal output c;** 

 **// Constraints.**   $c == a * b;$  **tmp === 0; }** 

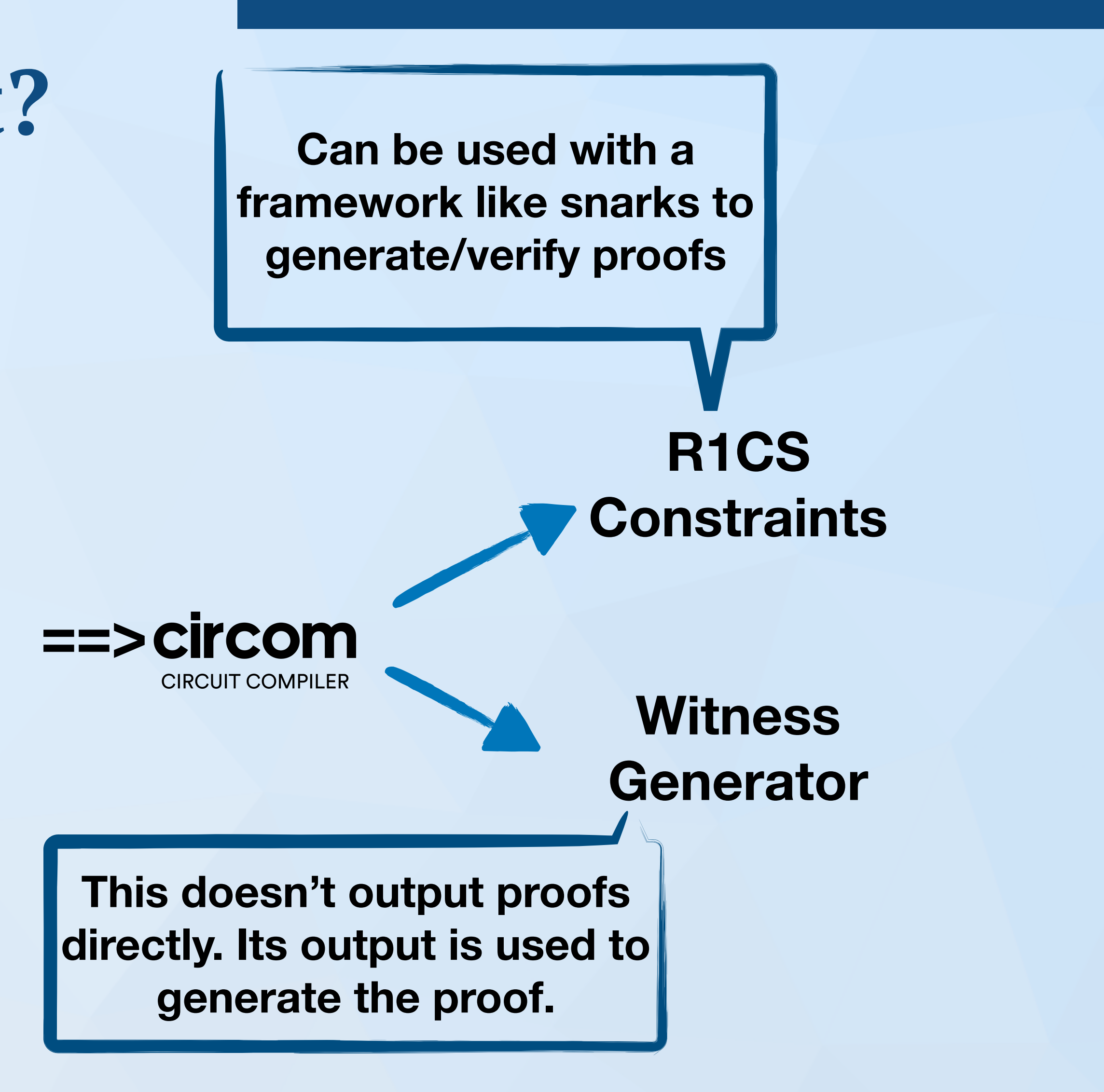

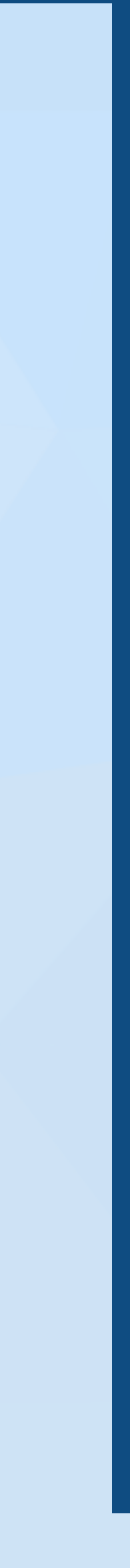

**pragma circom 2.0.0;** 

**template Multiplier2 () {** 

 **// Witness generation**   $c \leftarrow a * b;$ 

 **// Declaration of signals. signal input a; signal input b; signal tmp; signal output c;** 

 **// Constraints.**   $c == a * b;$  **tmp === 0; }** 

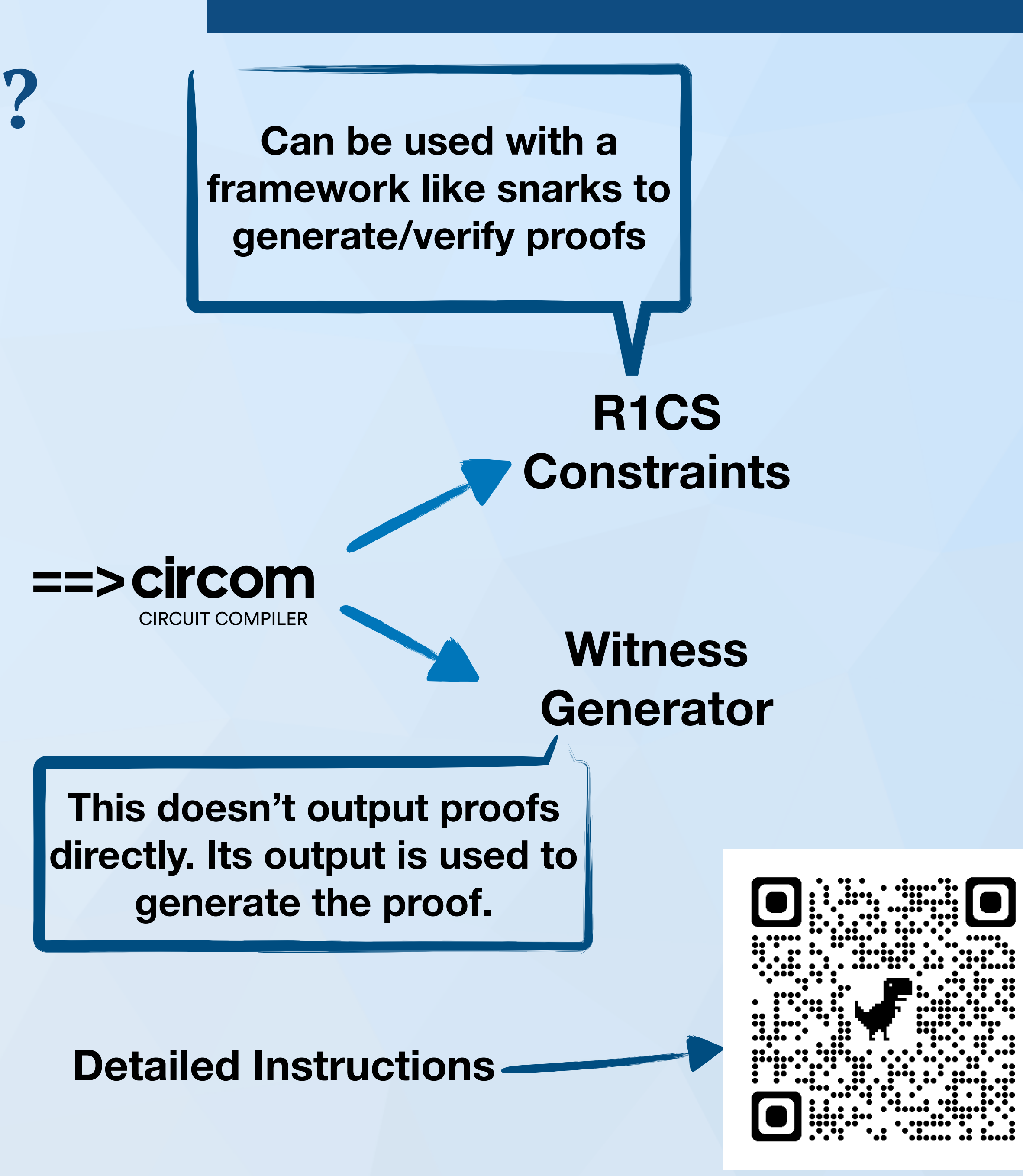

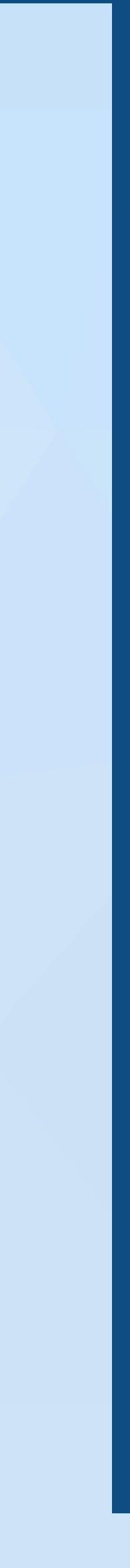

### **More circom features**

**template SumN(n) { signal input ins[n];**  signal output out;

for  $\{var i = 0; i < n; i++) \{ sum += ins[i]; \}$ 

for  $\{ var \ i = 0; i < 5; i++) \$  sum5.ins[i] <== ins[i];  $\}$ 

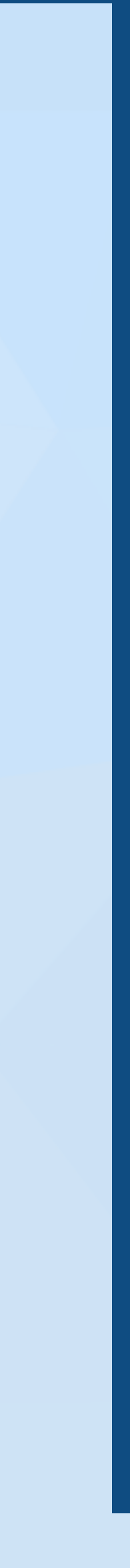

 **var sum = 0;** 

 **out <== sum; }** 

**template Foo() { signal input ins[5]; component sum5 = SumN(5);** 

 **sum5.out === 50; }** 

**component main = Foo();**

## **More circom features**

**template SumN(n) { signal input ins[n];**  signal output out;

 **var sum = 0;** 

 **for (var i = 0; i < n; i++) { sum += ins[i]; }** 

 **out <== sum; }** 

**template Foo() { signal input ins[5]; component sum5 = SumN(5);** 

 **for (var i = 0; i < 5; i++) { sum5.ins[i] <== ins[i]; }** 

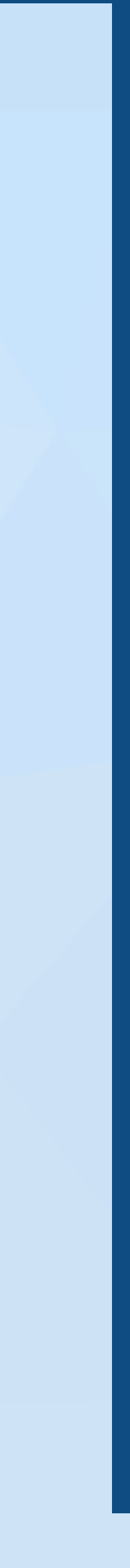

 **sum5.out === 50; }** 

**component main = Foo();**

**Templates can have parameters**

**template SumN(n) { signal input ins[n];**  signal output out;

 **var sum = 0;** 

 **for (var i = 0; i < n; i++) { sum += ins[i]; }** 

 **out <== sum; }** 

parameters **Solution Constants Arrival and SumN(n) { We can define arrays of signals**

> **template Foo() { signal input ins[5]; component sum5 = SumN(5);**

 **for (var i = 0; i < 5; i++) { sum5.ins[i] <== ins[i]; }** 

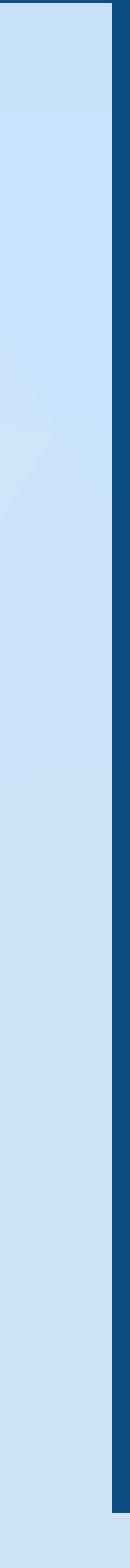

 **sum5.out === 50; }** 

**component main = Foo();**

## **Veridise. | More circom features**

**Templates can have** 

 **for (var i = 0; i < n; i++) { sum += ins[i]; }** 

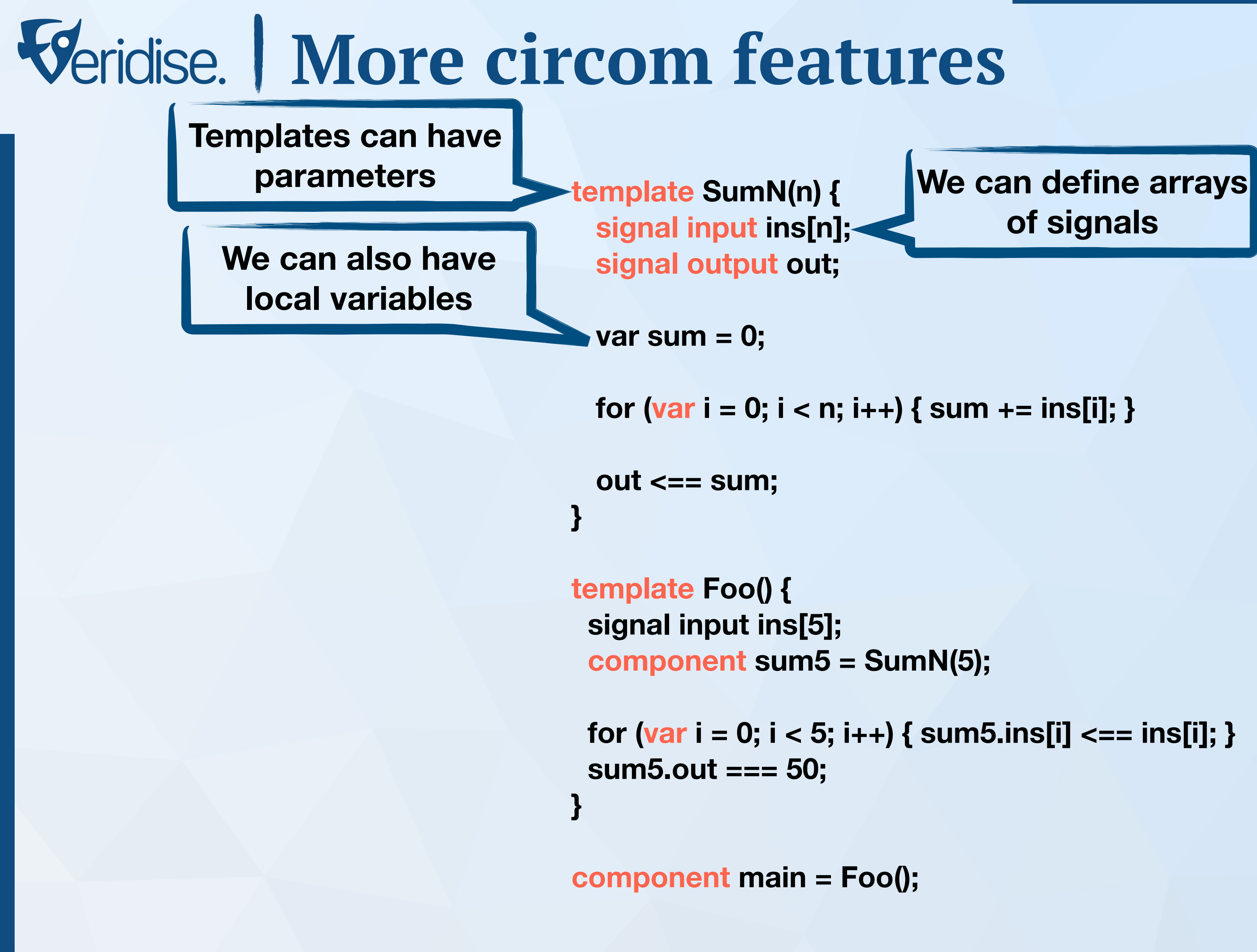

 **for (var i = 0; i < 5; i++) { sum5.ins[i] <== ins[i]; }** 

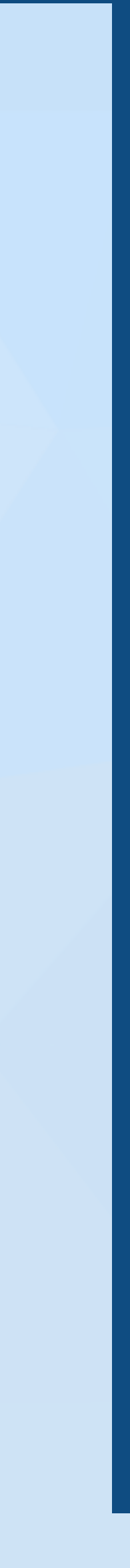

**of signals**

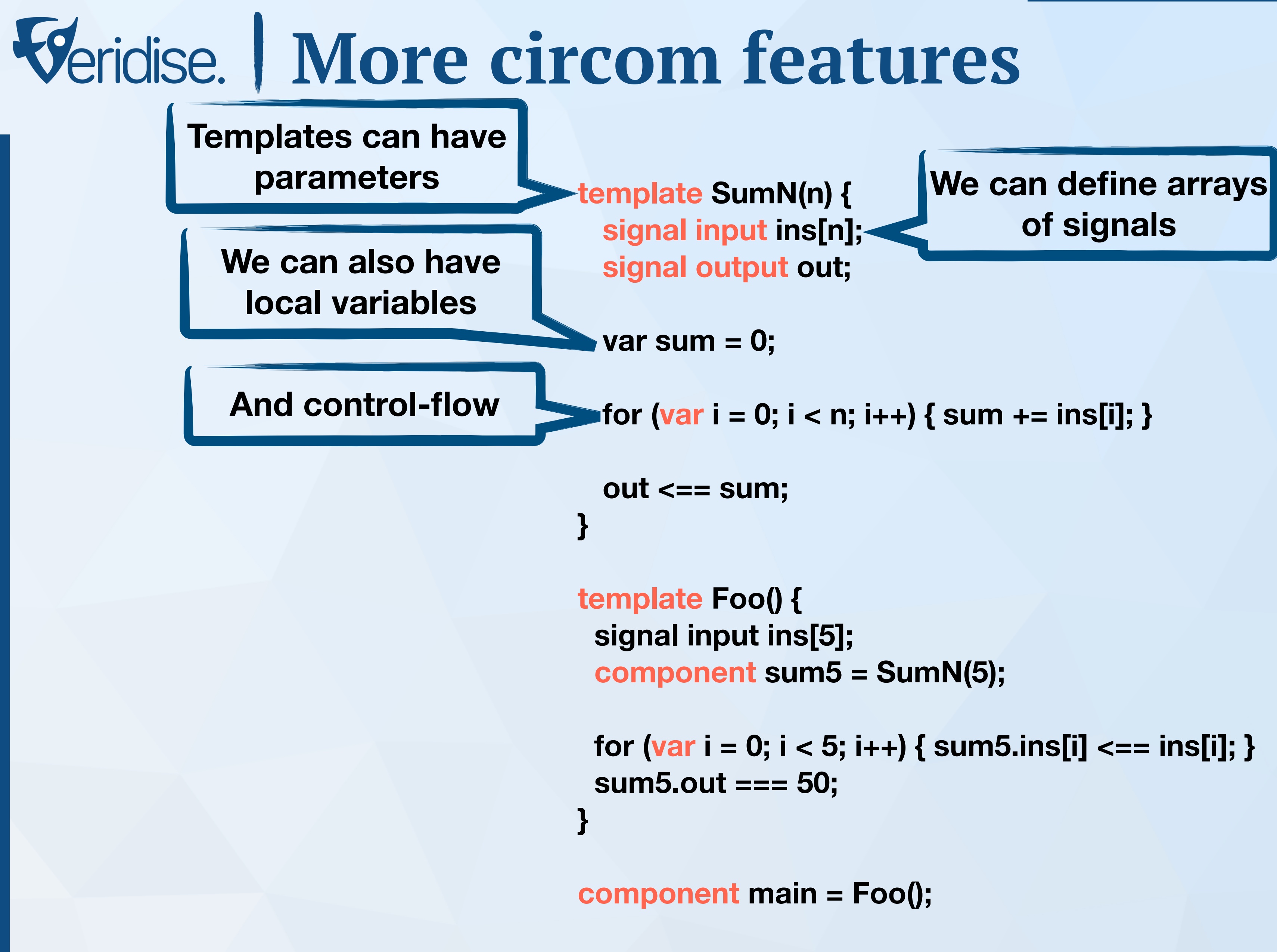

 **for (var i = 0; i < 5; i++) { sum5.ins[i] <== ins[i]; }** 

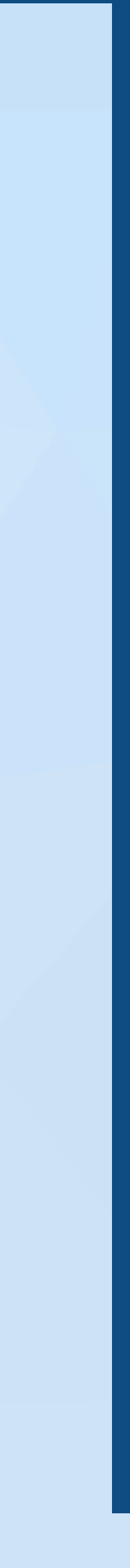

**of signals**

**o** for (var i = 0; i < n; i++) { sum += ins[i]; }

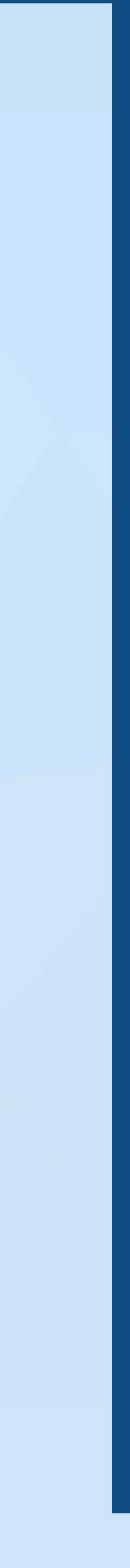

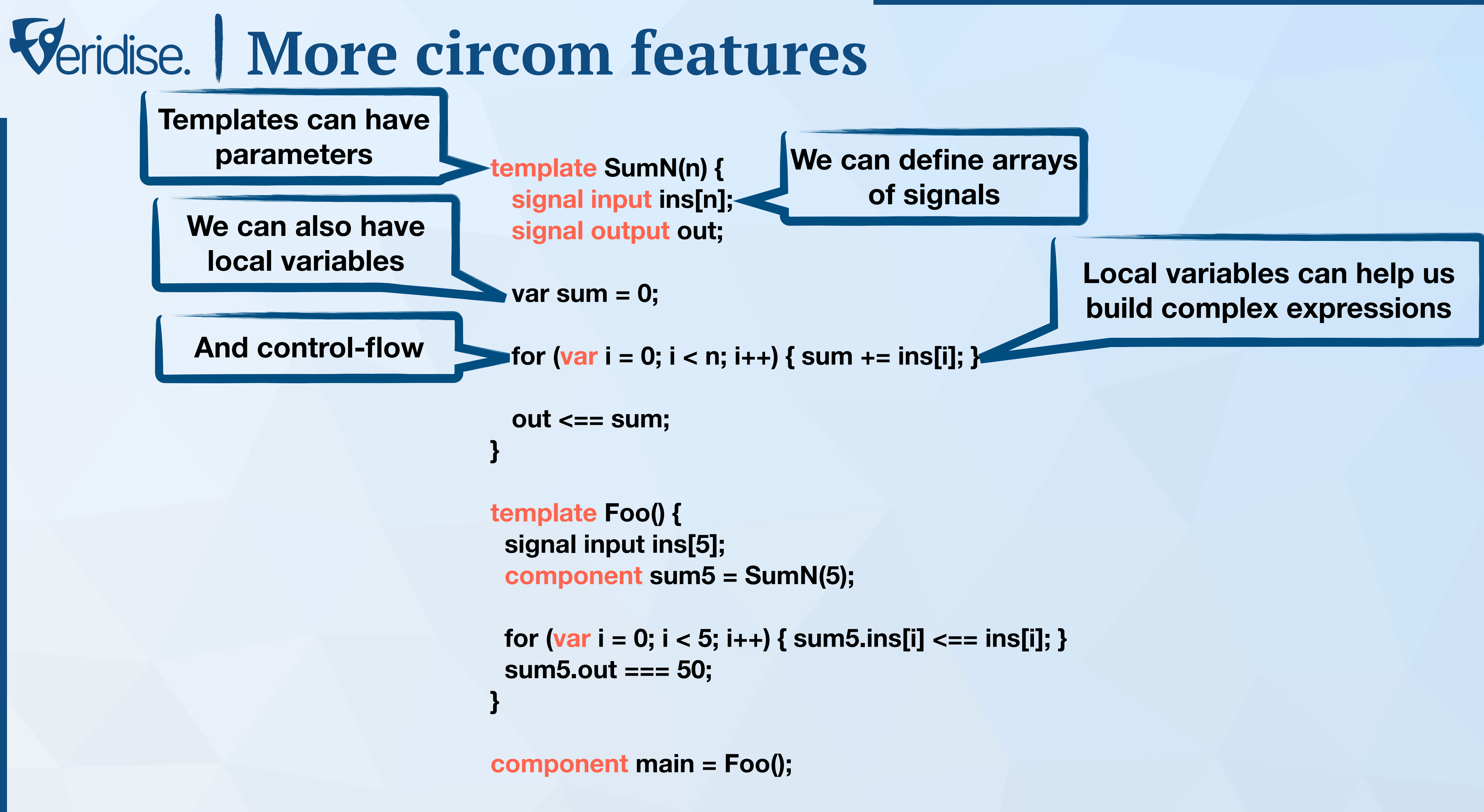

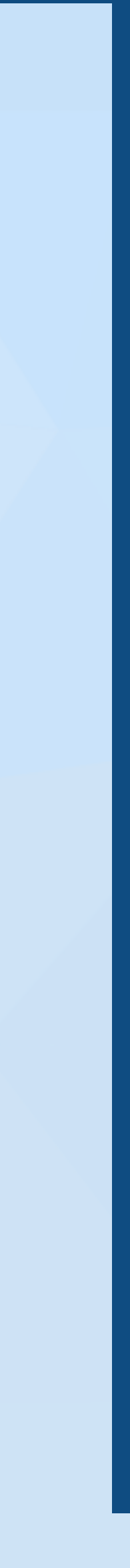

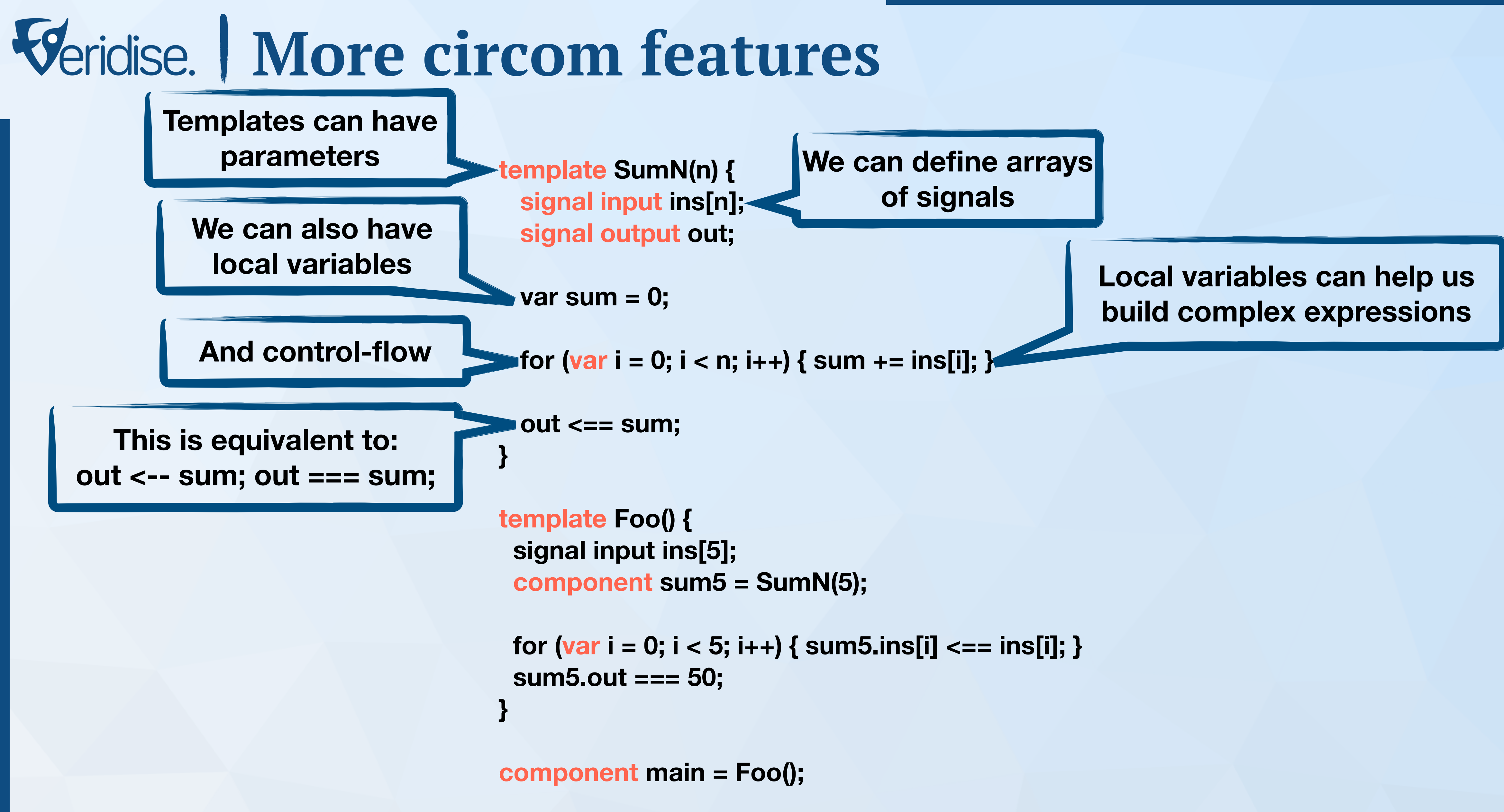

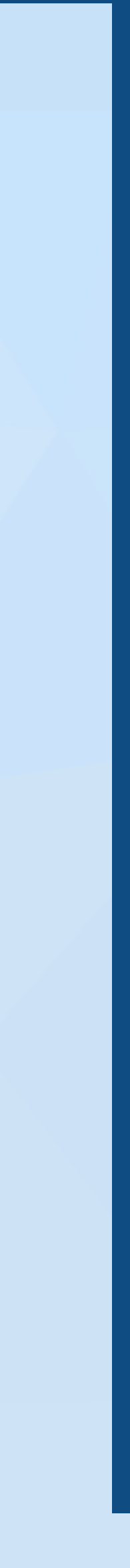

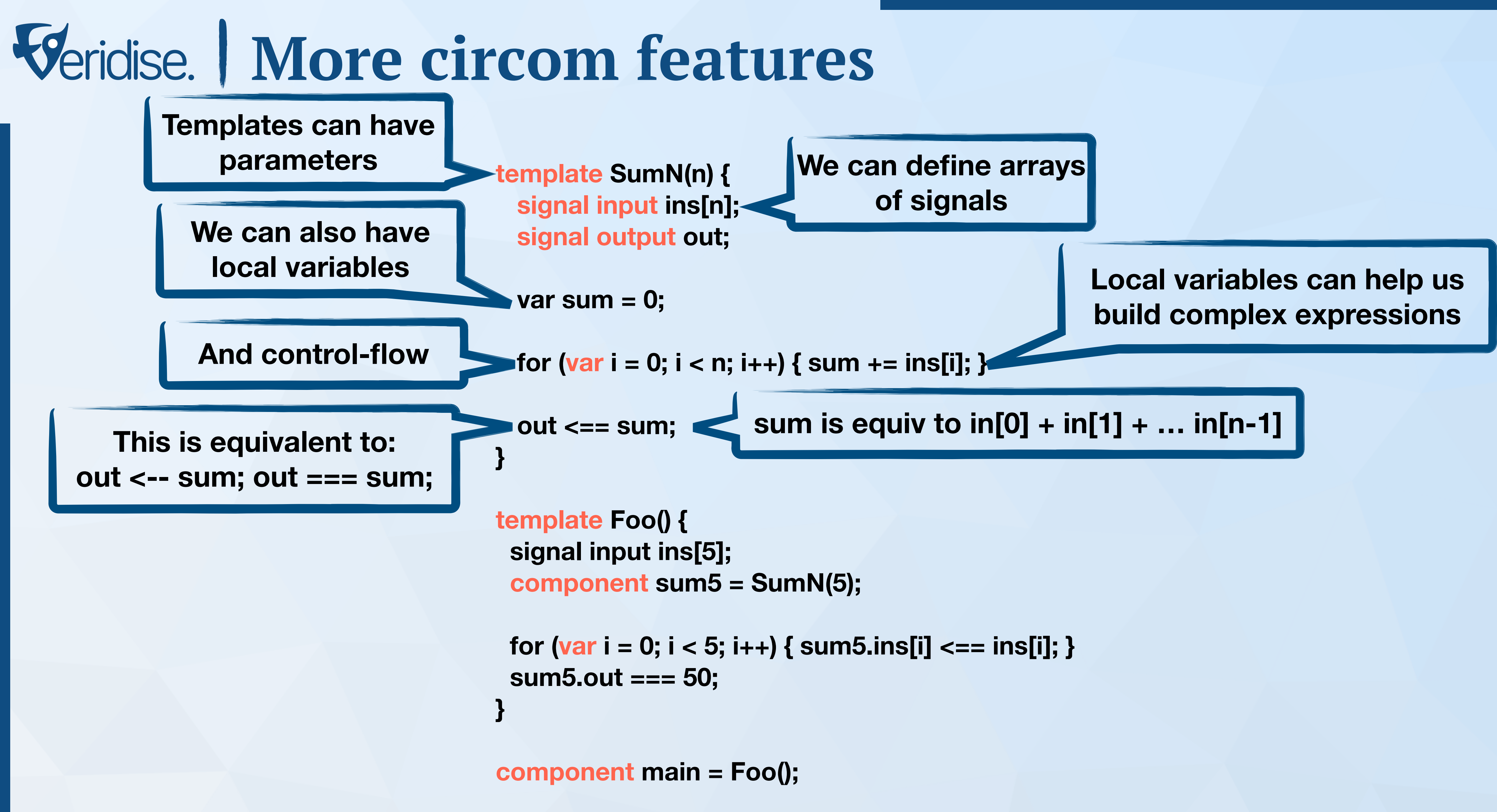

![](_page_45_Picture_3.jpeg)

![](_page_45_Figure_0.jpeg)

![](_page_46_Figure_0.jpeg)

![](_page_47_Figure_0.jpeg)

## **Start Thinking in Circom**

**void AssertBinary(int in) {** 

 **assert(in == 0 || in == 1);** 

**}** 

*One of the most common mistakes is that people think in terms of traditional programming*

### **template AssertBinary { signal input in;**

![](_page_48_Picture_6.jpeg)

**}**

## **Start Thinking in Circom**

**void AssertBinary(int in) {** 

 **assert(in == 0 || in == 1);** 

**}** 

*One of the most common mistakes is that people think in terms of traditional programming*

### **template AssertBinary { signal input in; } in \* (1 - in) === 0;**

![](_page_49_Picture_6.jpeg)

## **Start Thinking in Circom**

**void AssertBinary(int in) {** 

 **assert(in == 0 || in == 1);** 

**}** 

*One of the most common mistakes is that people think in terms of traditional programming*

> **template AssertBinary { signal input in; } in \* (1 - in) === 0;**

![](_page_50_Picture_7.jpeg)

**Can more things go wrong? Well, of course :) More on this later…**

## **What's next?**

• Even though circom seems like a small and simply language, we merely scratch

![](_page_51_Picture_10.jpeg)

- the surface here.
- The best way to learn a language is to play with it!
	- We encourage you to do that by following the circom docs
		- Generate proofs, run the verifier, and generally poke around :)
	- If you are one of the RACE winners, you'll have to do so for the QUIZ
		- More info on the private discord channel
	- If you get stuck or have any question, just shoot a message on one of the discord channels (private or public)!